# **Ověření matematického modelu tepelné soustavy**

Verification of a heating system mathematical model

Martina Švehlíková

Bakalářská práce 2009

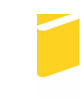

Univerzita Tomáše Bati ve Zlíně Fakulta aplikované informatiky

Ústav automatizace a řídicí techniky akademický rok: 2008/2009

# ZADÁNÍ BAKALÁŘSKÉ PRÁCE (PROJEKTU, UMĚLECKÉHO DÍLA, UMĚLECKÉHO VÝKONU)

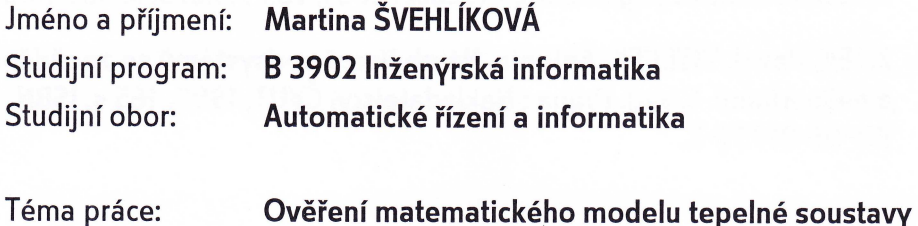

### Zásady pro vypracování:

- 1. Seznamte se se strukturou, zapojením a funkcemi tepelného laboratorního modelu.
- 2. Nastudujte a popište navržený matematický model soustavy a vypočtěte přenosovou matici.
- 3. Změřte statické a dynamické charakteristiky modelu.
- 4. Na základě naměřených charakteristik určete neznámé parametry modelu a výsledný model ověřte.

Rozsah příloh:

Forma zpracování bakalářské práce: tištěná/elektronická

Seznam odborné literatury:

- 1. BALÁTĚ, Jaroslav. Automatické řízení. 2. vyd. Praha : BEN, 2004. 664 s. ISBN 978-80-7300-148-3.
- 2. KLÁN, Petr, et al. Process Models for a New Control Education Laboratory. In Preprints of the 16th World Congress of the International Federation of Automatic Control. Praha: [s.n.], 2005. CD-ROM.
- 3. PEKAŘ, Libor. An anisochronic model of a thermal circuit process. In KOČÍ, Petr, SMUTNÝ, Pavel, SMUTNÝ, Lubomír. Proceedings of XXXIVth Seminar ASR 2009 : Instruments and Control. Ostrava: VŠB-TU Ostrava, 2009. Zasláno.
- 4. ZITEK, Pavel, HLAVA, Jaroslav. Anisochronic internal model control of time-delay systems. Control Engineering Practice. 2001, vol. 9, no. 5, s. 501-516.
- 5. ZÍTEK, Pavel, VÍTEČEK, Antonín. Návrh řízení podsystémů se zpožděními a nelinaritami. 1. vyd. Praha : Nakladatelství ČVUT, 1999. 165 s. ISBN 80-01-01939-X.

Vedoucí bakalářské práce:

Datum zadání bakalářské práce: Termín odevzdání bakalářské práce: Ing. Libor Pekař Ústav automatizace a řídicí techniky 27. února 2009 20. května 2009

Ve Zlíně dne 27. února 2009

prof. Ing. Vladimír Vašek, CSc.

děkan

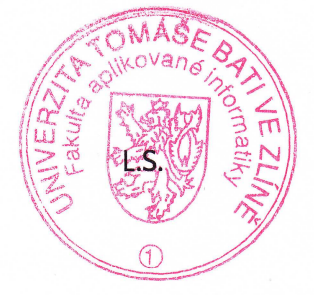

prof. Ing. Vladimír Vašek CSc. Le ředitel ústavu

### **ABSTRAKT**

Tato bakalářská práce se zabývá principy modelování a řízení systémů s vnitřními zpožděními s využitím anizochronních modelů a následným ověřením těchto principů v laboratorních podmínkách. Anizochronní systémy jsou charakterizovány dopravním zpožděním některých stavových veličin, jenž komplikuje možnosti jejich regulace. Chování těchto systémů bude studováno na laboratorním výukovém modelu tepelného systému. Po seznámení se s tímto modelem a výpočtu přenosové matice budou změřeny statické a dynamické charakteristiky soustavy. Z těchto charakteristik následně budou vypočítány neznámé parametry modelu a jejich správnost bude ověřena pomocí porovnání naměřených přechodových charakteristik se simulacemi provedenými v prostředí MATLAB.

Klíčová slova: Anizochronní modely, systémy s dopravním zpožděním, tepelná soustava.

### **ABSTRACT**

This work is focused on verification of anisochronic modelling principles utilized on a laboratory educational plant. Anisochronic models are characterized by the existence of delays in some state variables which complicates their control design. The behavior of these systems is studied on a laboratory circuit heating plant. After introducing with this plant and computation of the transfer matrix, static and dynamic characteristics will be measured. Consequently, unknown parameters of the plant are obtained from these characteristics. The model is further verified by comparison of measured and simulated dynamic characteristics (i.e. step responses). Measurements and simulations are executed in MATLAB environment.

Keywords: Anisochronic models, time delay systems, heating system.

Děkuji vedoucímu bakalářské práce panu Ing. Liboru Pekařovi za odborné vedení, rady a připomínky, které mi poskytoval při řešení bakalářské práce.

Prohlašuji, že

- beru na vědomí, že odevzdáním bakalářské práce souhlasím se zveřejněním své práce podle zákona č. 111/1998 Sb. o vysokých školách a o změně a doplnění dalších zákonů (zákon o vysokých školách), ve znění pozdějších právních předpisů, bez ohledu na výsledek obhajoby;
- beru na vědomí, že bakalářská práce bude uložena v elektronické podobě v univerzitním informačním systému dostupná k prezenčnímu nahlédnutí, že jeden výtisk bakalářské práce bude uložen v příruční knihovně Fakulty aplikované informatiky Univerzity Tomáše Bati ve Zlíně a jeden výtisk bude uložen u vedoucího práce;
- byl/a jsem seznámen/a s tím, že na moji bakalářskou práci se plně vztahuje zákon č. 121/2000 Sb. o právu autorském, o právech souvisejících s právem autorským a o změně některých zákonů (autorský zákon) ve znění pozdějších právních předpisů, zejm. § 35 odst. 3:
- beru na vědomí, že podle § 60 odst. 1 autorského zákona má UTB ve Zlíně právo na uzavření licenční smlouvy o užití školního díla v rozsahu § 12 odst. 4 autorského zákona;
- beru na vědomí, že podle § 60 odst. 2 a 3 autorského zákona mohu užít své dílo bakalářskou práci nebo poskytnout licenci k jejímu využití jen s předchozím písemným souhlasem Univerzity Tomáše Bati ve Zlíně, která je oprávněna v takovém případě ode mne požadovat přiměřený příspěvek na úhradu nákladů, které byly Univerzitou Tomáše Bati ve Zlíně na vytvoření díla vynaloženy (až do jejich skutečné výše);
- beru na vědomí, že pokud bylo k vypracování bakalářské práce využito softwaru poskytnutého Univerzitou Tomáše Bati ve Zlíně nebo jinými subjekty pouze ke studijním a výzkumným účelům (tedy pouze k nekomerčnímu využití), nelze výsledky bakalářské práce využít ke komerčním účelům;
- beru na vědomí, že pokud je výstupem bakalářské práce jakýkoliv softwarový produkt, považují se za součást práce rovněž i zdrojové kódy, popř. soubory, ze kterých se projekt skládá. Neodevzdání této součásti může být důvodem k neobhájení práce.

### Prohlašuji,

že jsem na bakalářské práci pracoval samostatně a použitou literaturu jsem citoval. V případě publikace výsledků budu uveden jako spoluautor.

Ve Zlíně 20. 5. 2009 …….……………….

podpis diplomanta

## **OBSAH**

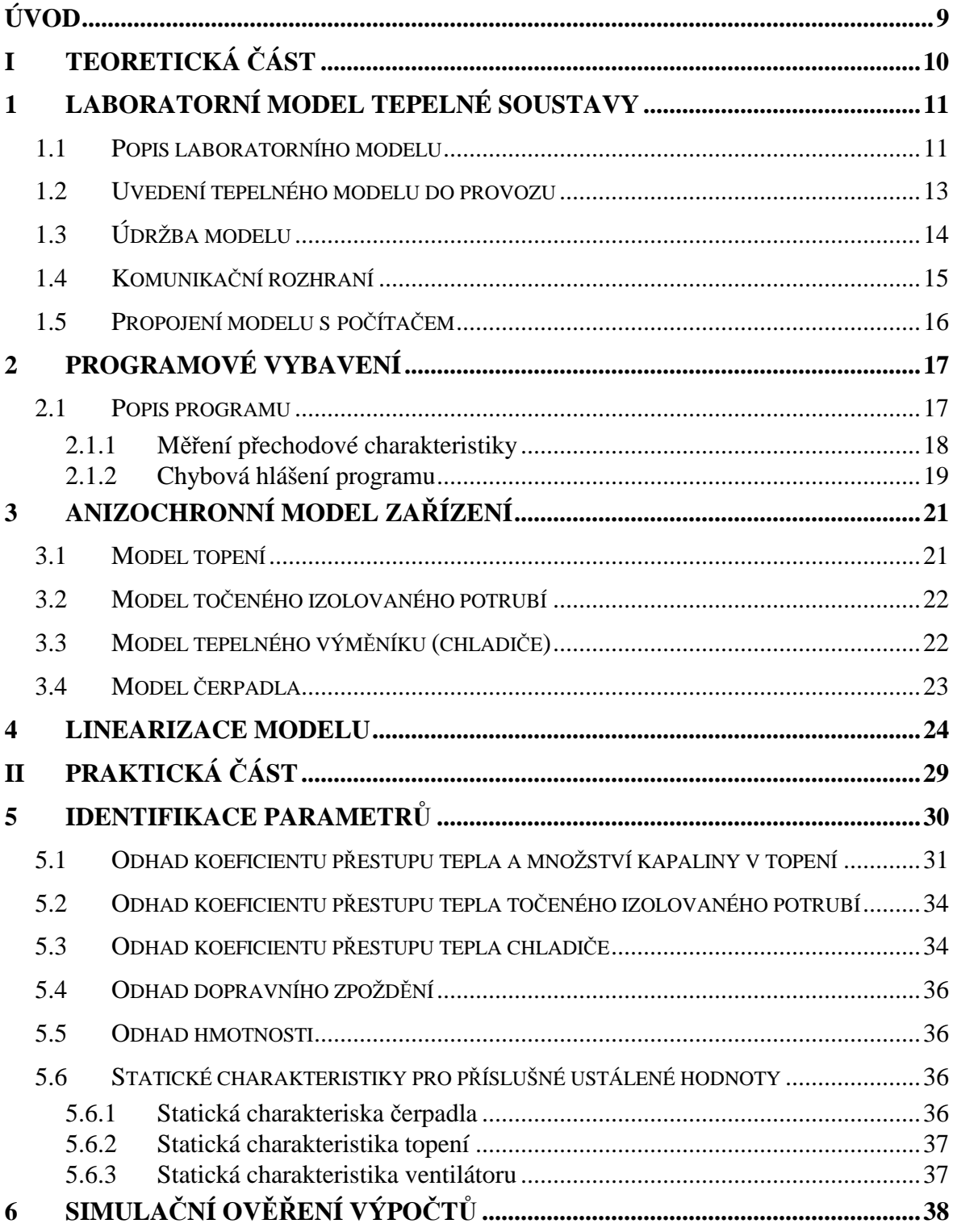

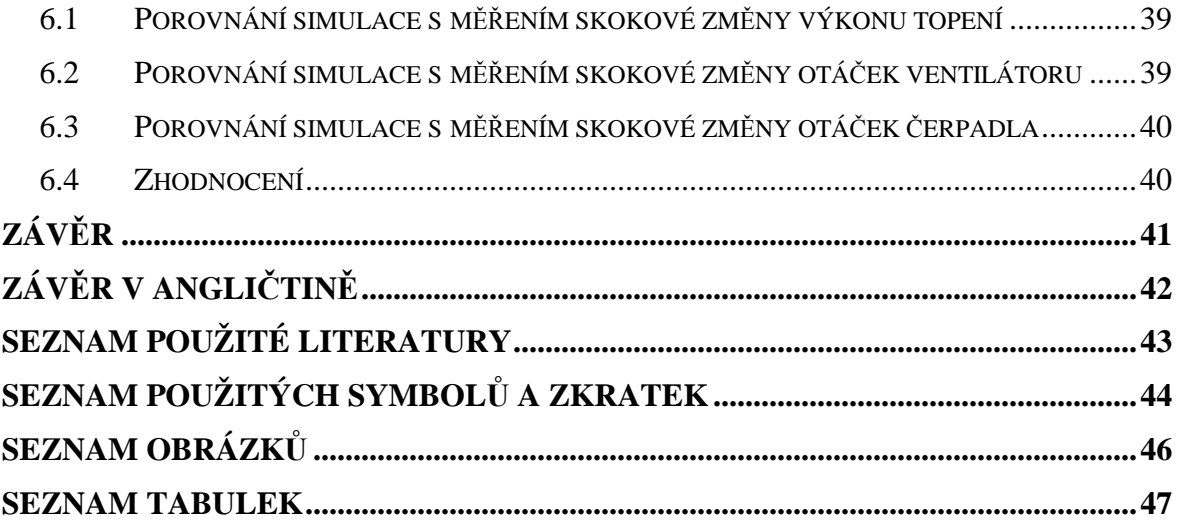

## **ÚVOD**

Jak plyne z nejnovějších studií, tepelné soustavy stále reprezentují jednu z nejoblíbenějších oblastí výzkumu. Je to dáno jejich širokým rozšířením v běžném životě, neustálou potřebou jejich regulace v praxi a v neposlední řadě i poměrně jednoduchou stavbou modelů v laboratorních podmínkách v porovnání například s chemickými zařízeními. Bohužel velmi častou vlastností takovýchto systémů je výskyt jednoho či více dopravních zpoždění. Tato zpoždění jsou dána např. dobou potřebnou pro transport teplonosného média mezi jednotlivými částmi systému, setrvačností topných členů či dobou potřebnou pro přestup tepla. Takovýto systém nazýváme anizochronní. Anizochronní modely jsou charakterizovány výskytem stavových (vnitřních) spojitě rozložených dopravních zpoždění. Řízení systémů s dopravním zpožděním je již mnoho let ožehavým problém v teorii řízení. Zpoždění obecně snižují přípustné hodnoty parametrů regulace, dovolují jen pomalejší zásahy v řízení a především ohrožují stabilitu řízení zpětnou vazbou. [5] Tato se dále zabývá i řízením podsystému s nelinearitami .

Laboratorní model tepelného systému popisovaný v této práci byl sestaven na Univerzitě Tomáše Bati ve Zlíně pro účely vyzkoušení řídících algoritmů pro systémy s dopravním zpožděním. Bližší popis systému je uveden i v [2]. V tomto modelu jsou měřeny teploty ve třech různých místech a mohou být měněny pomocí tří vstupních parametrů: výkonu topení, otáček čerpadla a otáček ventilátoru.

K řízení modelu byla použita jednotka CTRL V3, s jejíž pomocí lze poměrně snadno z prostředí MATLAB řídit reálné laboratorní soustavy a provádět úlohy sběru fyzikálních dat. PC doplněné o měřící jednotku CTRL V3 může prostřednictvím komunikační linky RS 232 měřit nebo vysílat eletrické analogové nebo logické signály. Výhoda tohoto řešení oproti běžným multifunkčním kartám je především v nízké ceně, snadné přenositelnosti mezi různými PC a poměrně snadné obsluze [6].

Součástí této práce jsou i simulační programy vytvořené v prostředí MATLAB Simulink a použité pro porovnání naměřených přechodových charakteristik s nasimulovanými. Tyto simulace mají za úkol ověřit správnost vypočítaných parametrů tepelné soustavy.

# **I. TEORETICKÁ ČÁST**

## **1 LABORATORNÍ MODEL TEPELNÉ SOUSTAVY**

### **1.1 Popis laboratorního modelu**

Tato tepelná soustava byla navržena a postavena na Univerzitě Tomáše Bati ve Zlíně, za účelem testování řídících algoritmů na systému, kde významnou roli představuje dopravní zpoždění. Pro vytvoření nasledujíci části popisu modelu a programového vybavení jsem použila literaturu [2] a [6].

Model je tvořen následujícími součástmi zobrazenými na Obr.1.

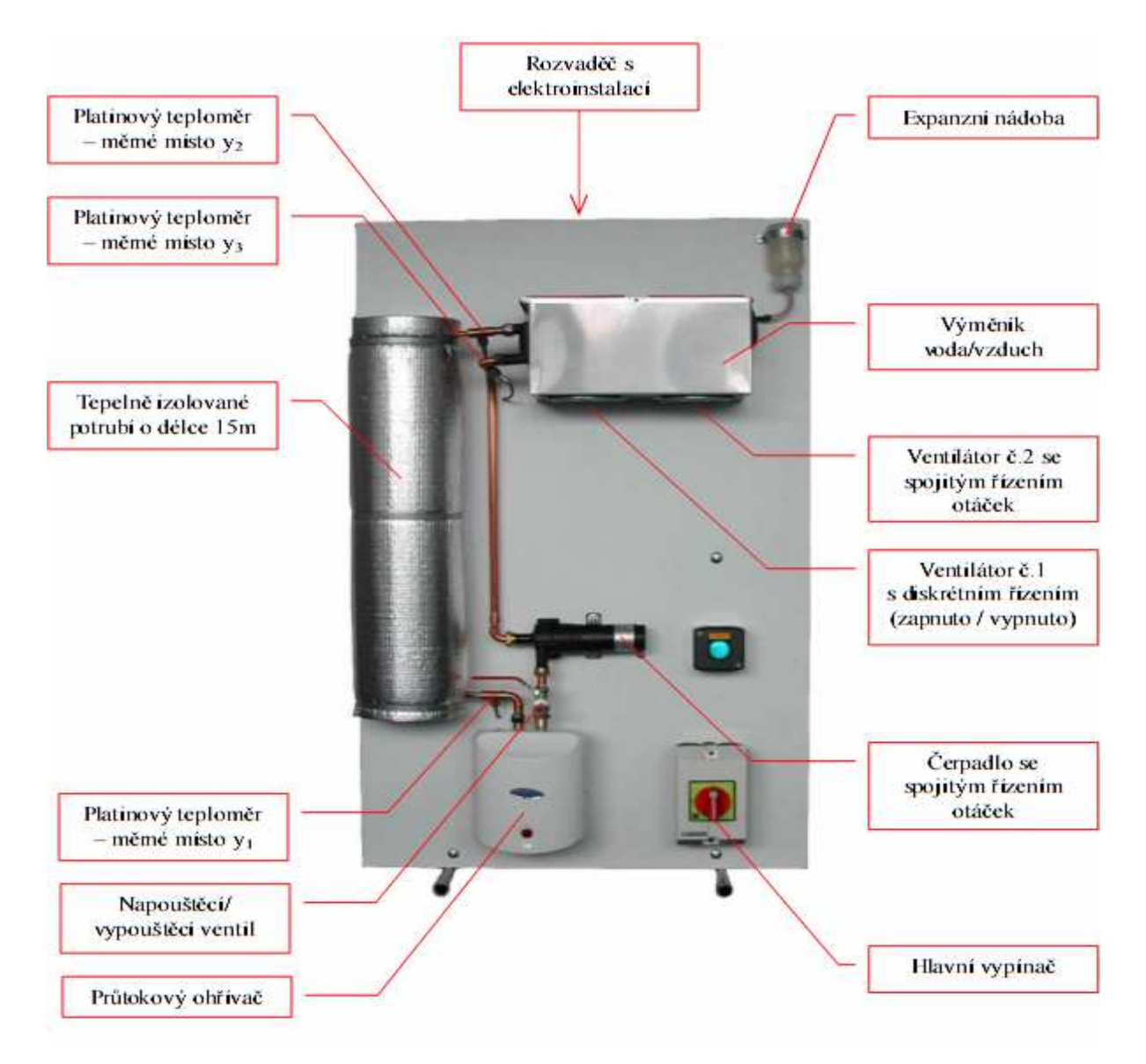

Obr. 1. Laboratorní model tepelné soustavy

Výukový tepelný model s dopravním zpožděním je založen na principu přenosu tepla pomocí teplonosného média prostřednictvím potrubního systému.Blokové schéma tepelné soustavy s dopravním zpožděním je uvedeno na Obr. 2. Teplonosné médium (destilovaná voda) je transportováno pomocí spojitě regulovatelného DC čerpadla (6.) do průtokového ohřívače (1.), které má maximální výkon 750W. Teplota vody na výstupu z ohřívače je měřena platinovým teploměrem (T1) a dává nám hodnotu θ<sub>H0</sub>. Ohřátá voda poté vstupuje do tepelně izolované potrubní cívky (2.), která je tvořena měděným potrubím o celkové délce 15m. Zde vzniká dopravní zpoždění, které se mění v závislosti na zvolených otáčkách čerpadla v rozmezí 50 až 200s. Spotřebič tepelné energie představuje výměník tepla typu voda/vzduch (3), který předává tepelnou energii teplonosného média do okolního prostředí. Úroveň spotřeby tepla lze nastavit pomocí dvou regulovatelných ventilátorů (4,5).

Ventilátor (5) lze ovládat pouze dvoustavově (stav zapnuto/vypnuto). Oproti tomu ventilátor (4) je řízen spojitě a primárně slouží pro generování poruchové veličiny při ověřování vlastností navržených regulátorů. Teplota vody vstupující do výměníku a vystupující z výměníku je měřena opět platinovými teploměry T2 a T3, a dostáváme hodnoty <sup>ϑ</sup>*CI* respektive <sup>ϑ</sup>*CO* . Z výměníku se voda vrací zpět do čerpadla a celý koloběh teplonosného média se opakuje. Vliv tepelné roztažnosti vody kompenzuje expanzní nádoba, která je umístěna na nejvyšším bodě tepelného modelu.

Tento laboratorní model může představovat dynamiku skutečného teplotního systému, například klimatizaci v autech, tepelný systém v budovách a jiné.

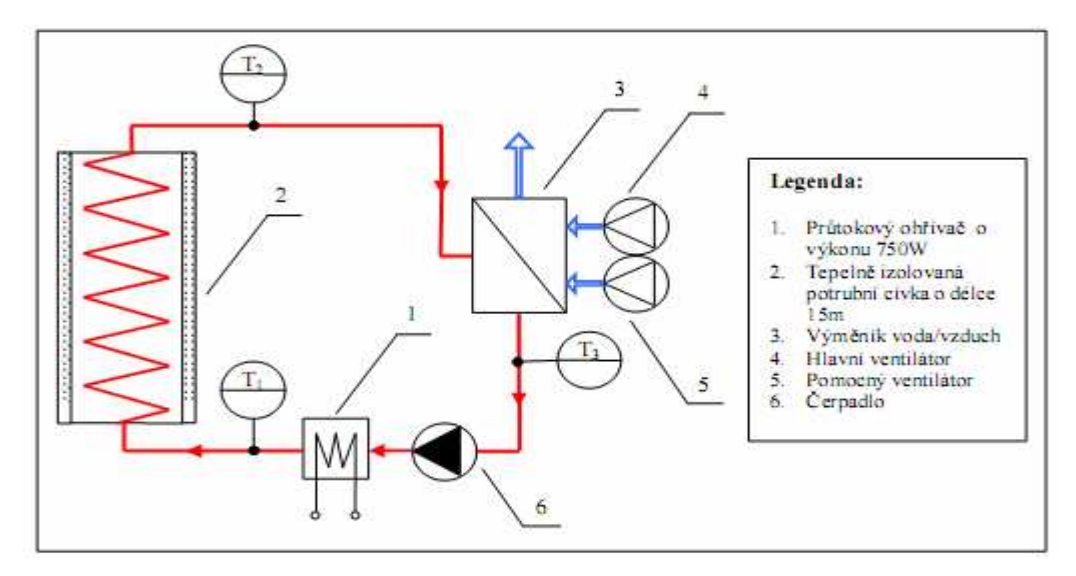

Obr. 2. Schéma tepelného modelu s dopravním zpožděním

### **1.2 Uvedení tepelného modelu do provozu**

Před prvním spuštěním modelu tepelné soustavy je nutné nejprve naplnit celý potrubní systém destilovanou vodou. K tomuto účelu slouží napouštěcí / vypouštěcí ventil umístěný na vstupu průtokového ohřívače (Obr.3.). Na tento ventil se připojí ruční čerpadlo a otevře ventil a doplňuje systém vodou tak, aby vzduch mohl volně unikat přes odvzdušňovací otvor v expanzní nádobě. Jakmile je expanzní nádoba do jedné třetiny zaplněna tekutinou, zavřeme napouštěcí ventil a následně provedeme odvzdušnění. Je nutné aby se odvzdušňování provádělo při zapnutém tepelném modelu, kdy je v chodu oběhové čerpadlo. Vzduchové bublinky se postupně začnou hromadit v nejvyšší bodě potrubního systému, v expanzní nádobě. Dokonalého odvzdušnění se docílí, tak že se stiskne expanzní nádoba, následně se ucpe prstem odvzdušňovací otvor a nádobka se uvolní. Tím se vytvoří v systému podtlak a vzduchové bublinky rychleji proudí do expanzní nádoby. Tento postup se opakuje tak dlouho, dokud je v potrubí vzduch. Vlivem odvzdušnění poklesne hladina vody v expanzní nádobě. Na požadovanou výši je doplníme přímo přes odvzdušňovací otvor pomocí injekční stříkačky. Doplnění přes hlavní napouštěcí / vypouštěcí ventil není vhodné, protože by mohlo být způsobeno další zavzdušnění systému. Pokud je model dokonale odvzdušněn, odmontujeme páčku vypouštěcího ventilu. Zamezíme tím nechtěnému vypuštění teplonosného média z potrubního systému. Nyní je soustava připravena k provozu a můžeme přikročit k propojení modelu s řídícím počítačem a instalací programového vybavení.

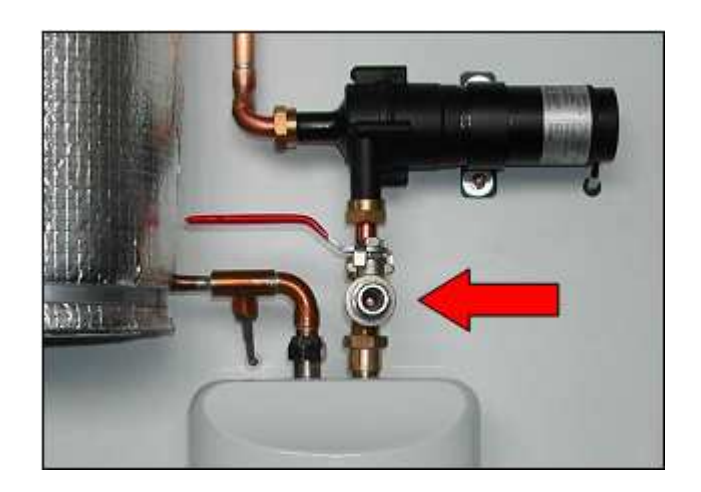

Obr. 3. Ventil pro napouštění a vypouštění vody

## **1.3 Údržba modelu**

Zařízení nevyžaduje žádnou zvláštní údržbu. Pouze je za potřebí před každým měřením zkontrolovat hladinu destilované vody v expanzní nádobě. Ta by se měla udržovat v jedné třetině výšky nádobky, tak jak je naznačeno na Obr. 4. Kontrola se provádí zásadné při běžné pokojové teplotě tepelného média. Doplnění většího množství destilované vody může způsobit během měření přetečení expanzní nádoby přes odvzdušňovací otvor.

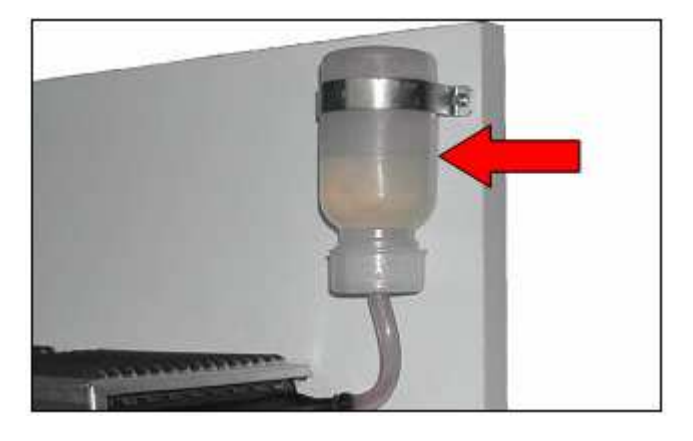

Obr. 4. Kontrola hladiny vody v expanzní nádobě

### **1.4 Komunikační rozhraní**

Rozhraní mezi tepelným modelem a počítačem tvoří jednotka pro sběr dat CTRL V3, která je osazena procesorem PIC 16F876A. Tato jednotka na základě příkazů odesílaných prostřednictvím standardního sériového rozhraní RS 232 provádí veškeré operace související s ovládáním a měřením jednotlivých veličin (Obr.5.). Jednotka je vybavena 4 analogovými vstupy s rozsahem 0 až 10V, 2 analogovými výstupy s rozsahem 0 až 10V se zatížitelností 50mA při 9-bitovém rozlišení a 4 logické vstupy a výstupy. Jednotka je umístěna v běžném sériovém krytu mezi dvěma konektory CANON 25. Na jedné straně je signálový konektor a na druhé konektor pro sériovou linku, která má opto-elektrické oddělení. Napájení CTRL V3 je z univerzálního nestabilizovaného 12 V zdroje. K přenosu dat mezi CTRL V3 a počítačem je použit znakově orientovaný přenosový protokol, který zajišťuje efektivní komunikaci s programovým systémem Matlab6.5. Při tvorbě programového vybavení pro ovládání modelu tepelné soustavy s dopravním zpožděním byla použita knihovna funkcí pro Matlab 6.5 dodaná spolu jednotkou, která do značné míry usnadňuje její programovou obsluhu bez nutnosti znalosti použitého komunikačního protokolu. Při připojení k počítači není nutné instalovat žádné ovladače.

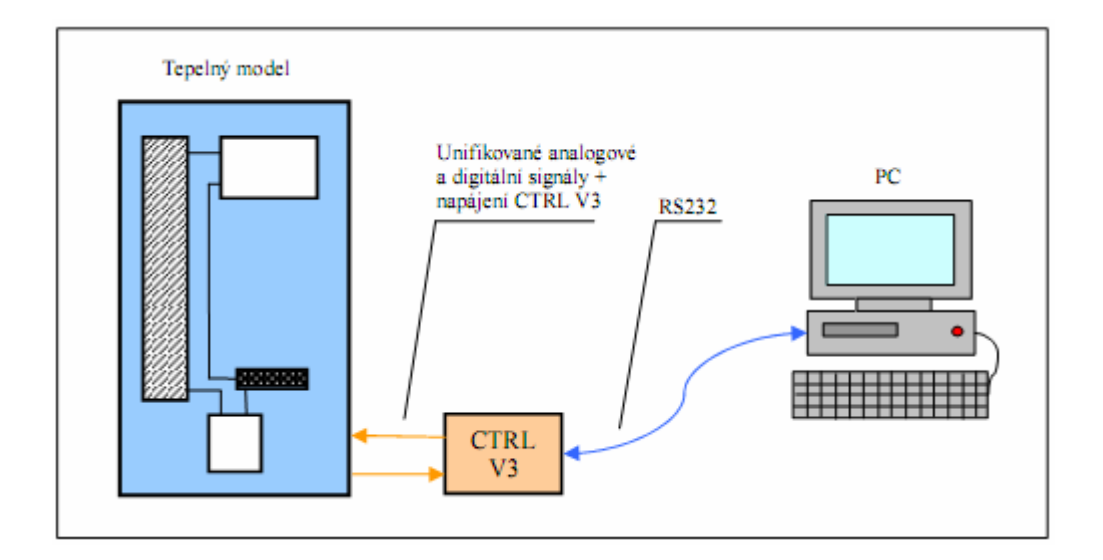

Obr. 5. Propojení modelu s počítačem

### **1.5 Propojení modelu s počítačem**

Před samotným zapojením tepelného modelu s mikropočítačem, musíme zkontrolovat zda jsou obě zařízení vypnuta. Pokud ano přistoupíme k dalšímu kroku. Nejprve je nutno osadit do 25 pinového D-SUB konektoru na horní straně rozvodové skříně CTRL V3 jednotku jak je naznačeno na Obr. 6. – nápisem CTRL směrem k rozvodové skříní a připojit ji s počítačem pomocí dodaného sériového kabelu 25M/9F. Nebo můžeme použít i kabel 9M/9F s redukcí 9F/25M na straně CTRL V3. Napájení je zajištěno přímo z vnitřního zdroje tepelného modelu, tudíž nepřipojujeme k jednotce již žádný napájecí adaptér.

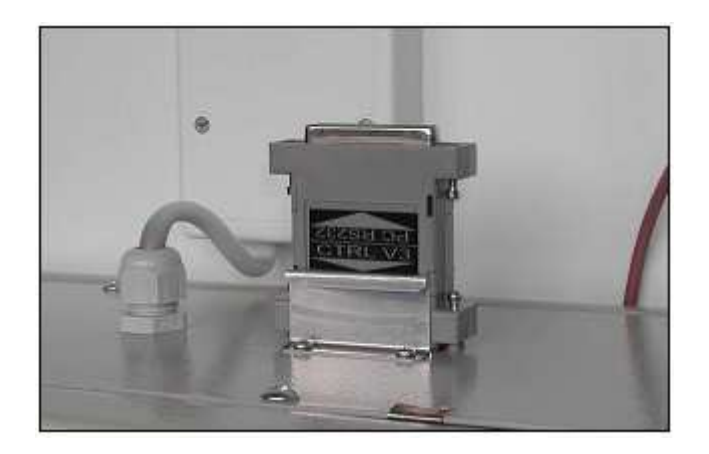

Obr. 6. Správné osazení CTRL V3 jednotky

Programové vybavení je obsaženo na dodaném instalačním CD v adresáři Software. Jeho obsah se překopíruje do zvoleného adresáře.

Spustíme Mablab6.5 a pomocí příkazu cd změníme aktuální pracovní adresář dle instalace programu v předchozím kroku. Příkazem *edit\_comm.cfg* zkontrolujeme zda souhlasí jméno sériového portu s fyzickým portem a soubor uložíme. Tím je instalace dokončena a model je připraven na běžný provoz.

## **2 PROGRAMOVÉ VYBAVENÍ**

Pro monitorování a regulaci tepelného modelu s dopravním zpožděním bylo vytvořeno programové vybavení s grafickým uživatelským rozhraním pracující v prostředí Matlab6.5 a vyšších verzích. V programu je možné měření přechodové charakteristiky systému, regulaci vybrané regulované veličiny pomocí PS, PSD a obecného lineárního regulátoru s možností zavedení poruchové veličiny. Důležitou součástí je funkce chlazení, která umožňuje rychlé uvedení systému do počátečního stavu před dalším měřením.Všechna naměřená data se pro další použití automaticky ukládají jak do *workspace* ve formě matic, tak i do uživatelsky definovatelného textového souboru s formátem dat, který je vhodný pro import například do programu Excel.

### **2.1 Popis programu**

Po spuštění programu Matlab6.5. se zadá příkaz *tepmodel* do příkazového okna a tím se zobrazí hlavní okno aplikace Obr. 7. , které je rozděleno na dvě základní části. Horní část slouží pro zobrazovaní průběhů všech měřených veličin ve formě grafu s automaticky nastavujícími se osami. Barevné značení jednotlivých veličin je následující  $y_1$ -červená,  $y_2$ -zelená,  $y_3$ -modrá, u – fialová, w – oranžová, v – modrozelená. Pod tímto grafem ve spodní časti okna se nacházejí tlačítka pro vlastní ovládání programu. Ta jsou rozdělena do tří skupin podle jejich funkce. Modrá tlačítka se používají k spuštění požadované akce např. tlačítkem "PCH" se spustí měření přechodové charakteristiky systému. Zeleně popsané tlačítka slouží pro nastavení parametrů jednotlivých modulů. A nakonec červeným tlačítkem "STOP" lze přerušit právě probíhající měření bez ztráty naměřených dat. Přerušení však není okamžité, prodleva po jeho stisku a skutečným zastavením může být doba po uběhnutí až jedné periody vzorkování. V případě zastavení programu zavíracím tlačítkem nebo kombinací kláves ATL + F4 dojde k okamžitému ukončení programu s vynulováním akčních zásahů, ale v tomto případě již se ztrátou naměřených dat. V průběhu měření jsou všechna tlačítka kromě "STOP" automaticky deaktivována, protože by mohlo dojít k nechtěnému narušení průběhů měření s důsledkem ztráty dat. Program se po spuštění automaticky načítá ze souboru *\_comm.cfd* jméno sériového portu, přes který má komunikovat s CTRL V3 jednotkou, standardně obsahuje řetězec *COM1.*

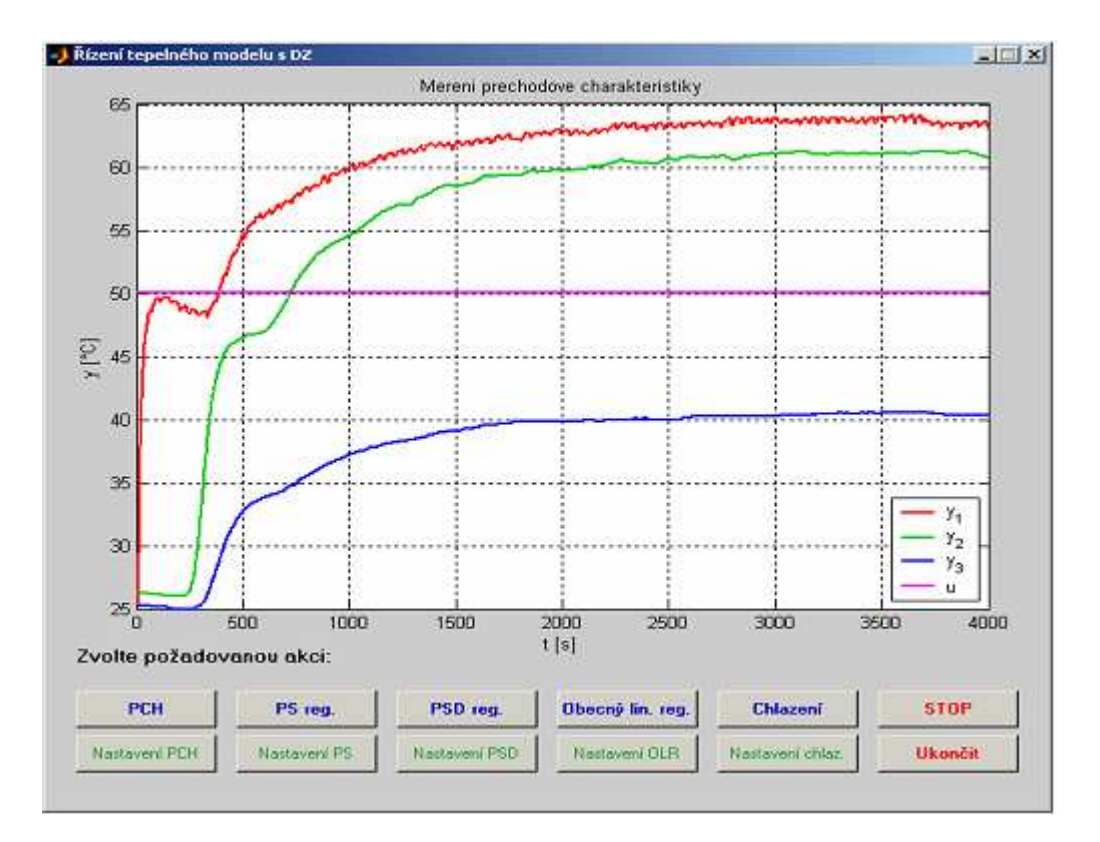

Obr. 7. Hlavní okno programu

#### **2.1.1 Měření přechodové charakteristiky**

Před samotným měřením je nejdříve nutné nastavit parametry funkce pomocí tlačítka nastavení PCH. Po stisku tohoto tlačítka se zobrazí okno, ve kterém lze zvolit periodu vzorkování, vektor akčních veličin, vektor časových okamžiků změny akční veličiny, celkovou dobu měření, otáčky čerpadla, otáčky 2. ventilátoru a jméno souboru pro zápis dat.Obr. 8.

Pokud není u jména souboru uvedena cesta, bude uložen do aktuálního adresáře, ze kterého byl program spuštěn. Při zadávání údajů musíme zapisovat desetinná čísla s desetinnou tečkou nikoliv s čárkou. Všechny údaje jsou již přednastaveny na základní hodnoty, které nám mohou sloužit jako orientace pro naše vlastní nastavení. Potvrdíme stiskem tlačítka OK a spustíme měření stiskem tlačítka PCH. Po dokončení měření jsou údaje dostupné také ve workspace v matici nazvané data\_pch. Data jsou v matici uspořádána ve sloupcích *v* tomto pořadí: čas, *y*<sub>1</sub>, *y*<sub>2</sub>, *y*<sub>3</sub>, *u*.

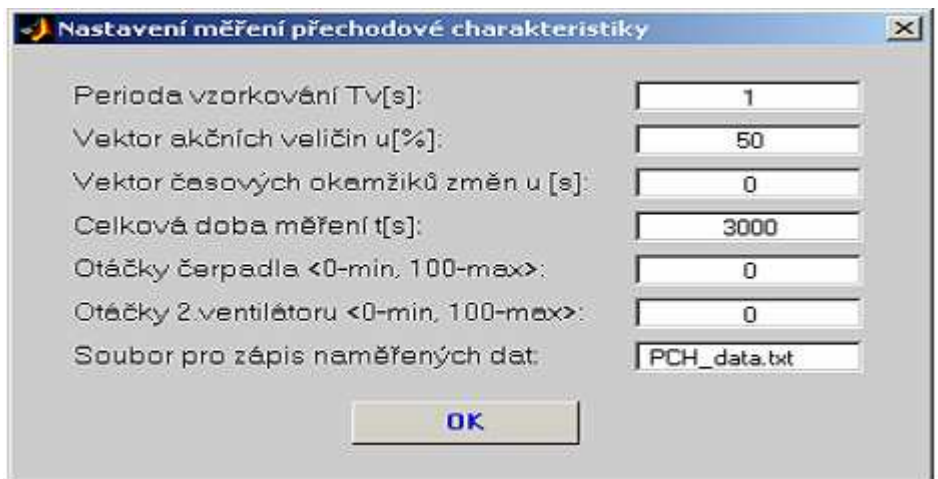

Obr. 8. Nastavení měření přechodové charakteristiky

### **2.1.2 Chybová hlášení programu**

Před spuštěním každého měření program provádí kontrolu všech vstupních parametrů zadaných v okně nastavení. Pokud některý z údajů neobsahuje platnou hodnotu, nebo jsou mimo povolený rozsah, objeví se chybové hlášení Obr. 9. a měření je ukončeno. Pro návrat programu do hlavního okna stiskneme tlačítko OK a opravíme chybně zadané údaje.

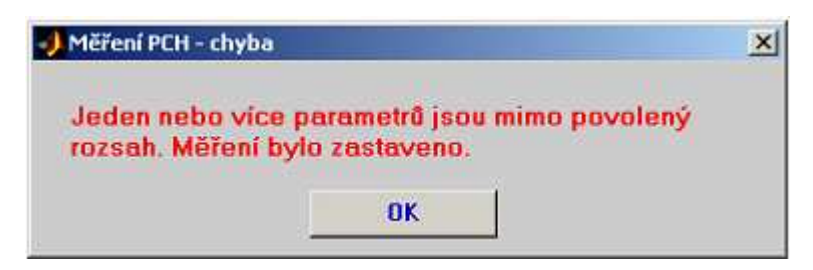

Obr. 9. Chyba – neplatné zadání parametrů

Dalším chybové hlášení může být vyvoláno příliš velkou teplotou média (40°C) na výstupu z výměníku (veličina y3) a to z důvodu ochrany průtokového ohřívače před tepelným přetížením po každém startu měření. Zobrazí se informativní okno Obr. 10. o probíhajícím procesu chlazení. Po dosažení optimální teploty program automaticky spustí měření. Tlačítkem "Přerušit" lze chlazení zastavit a vrátit se do hlavního okna aplikace.

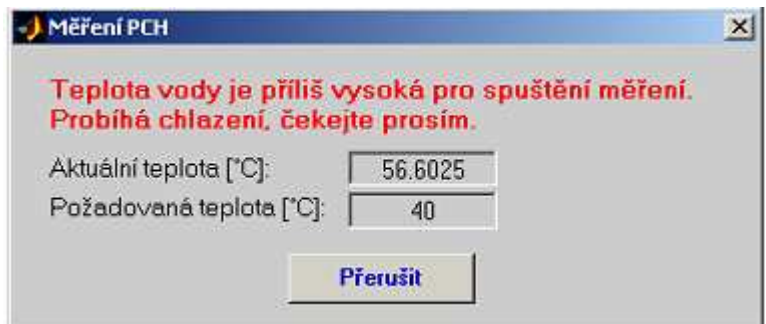

Obr. 10. Chyba – příliš vysoká teplota

Během používání programu může dojít k výskytu i méně obvyklých chyb, které se vypisují jen do workspace Matlabu Obr. 11. Ve většině případů se jedná o chyby komunikace c CTRL V3 jednotkou způsobené příliš vysokou zátěží procesoru počítače v průběhu měření. Proto je vhodné omezit na minimum ostatní práci s počítačem během probíhajícího experimentu.

```
Warning: A timeout occurred before the Terminator was reached.
(Type "warning off MATLAB: serial: fgetl: unsuccessfulRead" to suppress this warning.)
Chybna odpoved funkce set u:
```
Obr. 11. Chyba – timeout při komunikaci s CTRL V3 jednotkou

Pokud program nepracuje správně, musíme překontrolovat následující:

- $\blacksquare$  Zda je tepelný model zapnutý.
- Není vadný sériový kabel či redukce.
- Je správně nastaveno jméno používaného sériového portu
- Neběží-li na pozadí program používající stejný komunikační port.
- Je nainstalována správná verze Matlabu
- Splňuje počítač minimální HW požadavky pro spolehlivý běh Matlabu( testováno na počítači s procesorem AMD Athlon 1.4GHz, 256MB RAM)

## **3 ANIZOCHRONNÍ MODEL ZAŘÍZENÍ**

Přesný matematický model zažízení by samozřejmě byl poměrně komplikovaný vzhledem k existenci prvků způsobujících v systému spojitě rozložená zpoždění. Cílem tedy bylo najít dostatečně jednoduchý matematický model systému, který ale bude popisovat jeho chování přesně. Tento model bude následně využíván pro ověření různých kontrolních algoritmů. V následujících odstavcích bude popsán návrh takovéhoto anizochronního modelu tak, jak byl zveřejněn v [3] , [4] a také [5]. Metodika je založena na obsažení všech důležitých zpoždění v systému. O této problematice dopravního zpoždění jsem se informovala v [1]

### **3.1 Model topení**

Pro popis topení je použita rovnice energetické bilance

$$
cM_{H} \frac{\mathrm{d}\vartheta_{HO}(t)}{\mathrm{d}t} = P(t - 0.5\tau_{H}) + c m(t) \left[\vartheta_{Hl}(t) - \vartheta_{HO}(t)\right] - K_{H}(t) \left[\frac{\vartheta_{HO}(t) + \vartheta_{Hl}(t - \tau_{H})}{2} - \vartheta_{A}\right]
$$
\n(1)

kde aritmetický průměr rozdílu teplot je brán jako tepelná ztráta. Předpokládáme, že topné těleso předává energii uprostřed topení. Vstupní teplota,  $\vartheta_{H}(t)$ , je odhadnutá podle nejbližší měřené teploty  $\vartheta_{co}(t)$  jako

$$
\vartheta_{Hl}(t) = \vartheta_{CO}(t - \tau_{CH})
$$
\n(2)

Vzhledem k tomu, že transport tekutiny mezi výstupem z chladiče a vstupem do ohřívače je dostatečně rychlý, tyto dvě teploty se téměř neliší s výjimkou dopravního zpoždění. Celkový koeficient přestupu tepla topení,  $K_H(t)$ , je numericky aproximován rovnicí

$$
K_H(t) = \frac{h_0 P^2(t) + h_1 m^2(t) + h_2 P(t) m(t) + h_3}{h_4 P(t) + h_5 m(t)}
$$
(3)

### **3.2 Model točeného izolovaného potrubí**

Dopravní zpoždění v potrubí má rozhodující vliv na chování systému. Napišme opět rovnici energetické bilance s tím, že tepelné ztráty podél potrubí budou uvažovány jako lineární:

$$
cM_P \frac{\mathrm{d}\vartheta_{\text{C}I}(t)}{\mathrm{d}t} = c m(t) \Big[ \vartheta_{HO}(t - \tau_{HC}) - \vartheta_{\text{C}I}(t) \Big] - K_P \Big[ \frac{\vartheta_{\text{C}I}(t) + \vartheta_{HO}(t - \tau_{HC})}{2} - \vartheta_A \Big]
$$
(4)

Všimněme si, že vstupní a výstupní teplota nejsou uvažovány ve stejném čase, jelikož teplotní efekt vstupní vody ovlivní výstup až po nějaké době. Hmotnost potrubí je zanedbána vzhledem k faktu, že tepelná kapacita materiálu potrubí (měď) je mnohem menší než přenosového média (voda), přibližně desetkrát.

### **3.3 Model tepelného výměníku (chladiče)**

Dopravní zpoždění ve výměníku vzduch – voda jsou rozložené povahy, tudíž nemají významný vliv na chování systému. Na druhou stranu chladič významně ovlivňuje teplotu vody vzhledem k vysokému koeficientu přestupu tepla ještě podpořenému ventilátory. Rovnice energetické bilance má tvar

$$
cM_P \frac{\mathrm{d}\vartheta_{CO}(t)}{\mathrm{d}t} = c m(t) \big[\vartheta_{Cl}(t - \tau_C) - \vartheta_{CO}(t)\big] - K_C \bigg[\frac{\vartheta_{CO}(t) + \vartheta_{Cl}(t - \tau_C)}{2} - \vartheta_A\bigg] \tag{5}
$$

Dynamika vzduchové části chladiče je mnohem rychlejší v porovnání s částí vodní, proto je tato zanedbána. Koeficient přestupu tepla,  $K_c(t)$ , může být aproximována funkcí

$$
K_C(t) = c_2 u_c^2 (t - \tau_{KC}) + c_1 u_c (t - \tau_{KC}) + c_0
$$
 (6)

Změny rychlosti ventilátoru ovlivňují koeficient přestupu tepla  $K_c(t)$ . Všimněme si, že zde existuje zpoždění mezi řídícím napětím otáček ventilátoru  $u_c(t)$  a změnou koeficientu přestupu tepla  $K_c(t)$ . Nepokusila jsem se použít model elektrického nebo eletronického zařízení (motor ventilátoru), a tudíž koeficienty  $c_2, c_1, c_0$  byly určeny experimentálně.

### **3.4 Model čerpadla**

Závislost mezi vstupním napětím čerpadla  $u_p(t)$  a průtokem vody  $m(t)$  může být popsána statickou charakteristikou

$$
m(t) = p_0 \left[ u_p(t) + p_1 \right]^{p_2} \tag{7}
$$

Dynamika čerpadla je zanedbatelná v porovnání s dynamikou celého procesu. Změny dopravních zpoždění procesu způsobené změnou průtoku  $m(t)$  jsou zanedbány, čímž se vyhneme mnohem komplikovanějšímu matematickému popisu dynamiky zařízení.

### **4 LINEARIZACE MODELU**

Měřené teploty  $\vartheta_{HO}(t)$ ,  $\vartheta_{CI}(t)$ ,  $\vartheta_{CO}(t)$  jsou výstupy ze systému, kdežto analogové vstupní napětí  $u_p(t)$ ,  $u_c(t)$ , a výkon  $P(t)$  jsou uvažovány jako systémové vstupy. Tímto jsme získali MIMO (multi-input multi-outpu) model zařízení. Modely  $(1) - (7)$  jsou samozřejmě nelineární. Pro získání linearizovaného modelu jsou použity první dva členy Taylorova rozvoje v okolí pracovního bodu. Pricipy linearizace byly využity z [3] a [4].

Z rovnic  $(1) - (3)$  a  $(7)$  získáme

$$
\Delta \frac{\mathrm{d}\,\vartheta_{HO}(t)}{\mathrm{d}t} = A_1 \Delta u_p(t) + \frac{1}{cM_H} \Delta P(t - 0.5\tau_H) + A_2 \Delta P(t) + A_3 \Delta \vartheta_{HO}(t) + A_4 \Delta \vartheta_{CO}(t - \tau_H - \tau_{CH})
$$
\n(8)

kde

$$
A_{1} = \frac{d}{du_{p}(t)} \frac{d\vartheta_{HO}(t)}{dt} \bigg|_{0} = \frac{p_{0}p_{2}(u_{p_{0}} + p_{1})^{p_{2}-1}}{M_{H}} \big[ \vartheta_{H10} - \vartheta_{H00} + (0.5\vartheta_{H10} + 0.5\vartheta_{H00} - \vartheta_{A}) \big].
$$
\n
$$
\left( \frac{-h_{1}h_{5}p_{0}^{2}(u_{p_{0}} + p_{1})^{2p_{p}}}{c\big[h_{5}p_{0}(u_{p_{0}} + p_{1})^{p_{\ell}} + h_{4}P_{0}\big]^{2}} + \frac{-2 + h_{1}h_{4}P_{0}p_{0}(u_{p_{0}} + p_{1})^{p_{p}} + (h_{0}h_{5} - h_{2}h_{4})P_{0}^{2} - h_{3}h_{5}}{c\big[h_{5}p_{0}(u_{p_{0}} + p_{1})^{p_{2}} + h_{4}P_{0}\big]^{2}} \right)
$$
\n(9)

$$
A_2 = \frac{d}{dP(t)} \frac{d\vartheta_{HO}(t)}{dt} \bigg|_{0} = [\vartheta_{H0} - \vartheta_{H00} + (0.5\vartheta_{H00} + 0.5\vartheta_{H00} - \vartheta_{A})].
$$
  

$$
\cdot \frac{(h_1h_4 - h_2h_5)p_0^2(u_{P0} + p_1)^{2p_2} - 2h_0h_5P_0p_0(u_{P0} + p_1)^{p_2}h_0h_4P_0^2 + h_3h_4}{cM_H[h_5p_0(u_{P0} + p_1)^{p_2} + h_4P_0]^2}
$$
(10)

$$
A_3 = \frac{d}{d\vartheta_{HO}(t)} \frac{d\vartheta_{HO}(t)}{dt} \bigg|_0 = -\frac{1}{M_H} \Bigg[ p_0 (u_{P0} + p_1)^{p_2} + \frac{h_1 p_0^2 (u_{P0} + p_1)^{2p_2} + h_2 P_0 p_0 (u_{P0} + p_1)^{p_2} + h_0 P_0^2 + h_3}{2c \big[ h_5 p_0 (u_{P0} + p_1)^{p_2} + h_4 P_0 \big]^2} \Bigg]
$$
\n(11)

$$
A_4 = \frac{d}{d\vartheta_{CO}(t - \tau_H - \tau_{CH})} \frac{d\vartheta_{HO}(t)}{dt} \bigg|_0 = \frac{1}{M_H} \Bigg[ p_0 (u_{P0} + p_1)^{p_2} - \frac{h_1 p_0^2 (u_{P0} + p_1)^{2p_2} + h_2 P_0 p_0 (u_{P0} + p_1)^{p_2} + h_0 P_0^2 + h_3}{2c[h_5 p_0 (u_{P0} + p_1)^{p_2} + h_4 P_0]^2} \Bigg]
$$
\n(12)

Přidaný index  $(\cdot)_0$  značí konkrétní číselnou hodnotu v ustáleném stavu (v pracovním bodě) a symbol ∆ znamená odchylku od pracovního bodu. Z rovnic (4) a (7) získáme

$$
\Delta \frac{\mathrm{d}\,\vartheta_{\scriptscriptstyle CI}(t)}{\mathrm{d}t} = A_{\scriptscriptstyle 5} \Delta u_{\scriptscriptstyle P}(t) + A_{\scriptscriptstyle 6} \Delta \,\vartheta_{\scriptscriptstyle HO}(t - \tau_{\scriptscriptstyle HC}) + A_{\scriptscriptstyle 7} \Delta \,\vartheta_{\scriptscriptstyle CI}(t) \tag{13}
$$

kde

$$
A_{5} = \frac{d}{du_{p}(t)} \frac{d\vartheta_{CI}(t)}{dt}\bigg|_{0} = \frac{p_{2}p_{0}(u_{p0} + p_{1})^{p_{e}-1}(\vartheta_{H00} - \vartheta_{CI0})}{M_{p}}
$$
(14)

$$
A_6 = \frac{d}{d\vartheta_{HO}(t - \tau_H)} \frac{d\vartheta_{Cl}(t)}{dt} \bigg|_0 = \frac{1}{cM_P} \Big[ cp_0 \big( u_{P0} + p_1 \big)^{p_2} - 0.5 K_P \Big] \tag{15}
$$

$$
A_7 = \frac{d}{d\vartheta_{CI}(t)} \frac{d\vartheta_{CI}(t)}{dt}\bigg|_{0} = -\frac{1}{cM_P} \Big[ cp_0 \big(u_{P0} + p_1\big)^{p_2} + 0.5K_P\Big] \tag{16}
$$

Linearizací rovnic  $(5) - (7)$  dostaneme

$$
\Delta \frac{\mathrm{d}\,\vartheta_{CO}(t)}{\mathrm{d}t} = A_8 \Delta u_P(t) + A_9 \Delta u_C(t - \tau_{KC}) + A_{10} \Delta \vartheta_{CO}(t) + A_{11} \Delta \vartheta_{CI}(t - \tau_C) \tag{17}
$$

$$
A_8 = \frac{d}{du_p(t)} \frac{d\vartheta_{C0}(t)}{dt} \bigg|_0 = \frac{p_2 p_0 (u_{p_0} + p_1)^{p_{\varepsilon}-1} (\vartheta_{C10} - \vartheta_{C00})}{M_C} \tag{18}
$$

$$
A_9 = \frac{d}{du_C \left(t - \tau_H\right)} \frac{d\vartheta_{Cl}(t)}{dt} \bigg|_0 = -\frac{\left(2c_2u_{C0} + c_1\right)p_2p_0(u_{P0} + p_1)^{p_e - 1}(0.5\vartheta_{Cl0} + 0.5\vartheta_{CO0} - \vartheta_A)}{cM_C}
$$

 $\overline{1}$ 

$$
(19)
$$

$$
A_{10} = \frac{d}{d\vartheta_{CO}(t)} \frac{d\vartheta_{CO}(t)}{dt} \bigg|_{0} = -\frac{1}{cM_{P}} \Big[ 2cp_{0} \big(u_{P0} + p_{1}\big)^{p_{2}} + c_{2}u_{C0}^{2} + c_{1}u_{C0} + c_{0} \Big] \tag{20}
$$

$$
A_{11} = \frac{d}{d\vartheta_{CO}(t - \tau_C)} \frac{d\vartheta_{CO}(t)}{dt} \bigg|_0 = \frac{1}{cM_P} \Big[ 2cp_0(u_{P0} + p_1)^{p_2} + c_2u_{C0}^2 + c_1u_{C0} + c_0 \Big] \tag{21}
$$

Linearizovaný stavový model v pracovním bodě pak bude

$$
\begin{bmatrix}\n\frac{d}{dt}\Delta\vartheta_{HO}(t) \\
\frac{d}{dt}\Delta\vartheta_{Cl}(t) \\
\frac{d}{dt}\Delta\vartheta_{Cl}(t) \\
\frac{d}{dt}\Delta\vartheta_{CO}(t)\n\end{bmatrix} = \begin{bmatrix}\nA_3 & 0 & 0 \\
0 & A_7 & 0 \\
0 & 0 & A_{10}\n\end{bmatrix} \begin{bmatrix}\n\Delta\vartheta_{HO}(t) \\
\Delta\vartheta_{H0}(t)\n\end{bmatrix} + \begin{bmatrix}\n0 & 0 & A_4 \\
0 & 0 & 0 \\
0 & 0 & 0\n\end{bmatrix} \begin{bmatrix}\n\Delta\vartheta_{HO}(t-\tau_{CH}-\tau_H) \\
\Delta\vartheta_{CO}(t-\tau_{CH}-\tau_H)\n\end{bmatrix} + \begin{bmatrix}\n0 & 0 & 0 \\
0 & 0 & 0\n\end{bmatrix} \begin{bmatrix}\n\Delta\vartheta_{HO}(t-\tau_{CH}-\tau_H) \\
\Delta\vartheta_{CO}(t-\tau_H)\n\end{bmatrix} + \begin{bmatrix}\n0 & 0 & 0 \\
0 & 0 & 0 \\
0 & 0 & 0\n\end{bmatrix} \begin{bmatrix}\n\Delta\vartheta_{HO}(t-\tau_H) \\
\Delta\vartheta_{HO}(t-\tau_G)\n\end{bmatrix} + \begin{bmatrix}\nA_1 & 0 & A_2 \\
A_5 & 0 & 0 \\
A_8 & 0 & 0\n\end{bmatrix} \begin{bmatrix}\n\Delta u_P(t) \\
\Delta u_C(t)\n\end{bmatrix} + \begin{bmatrix}\n0 & 0 & 0 \\
0 & A_{11} & 0\n\end{bmatrix} \begin{bmatrix}\n\Delta\vartheta_{HO}(t-\tau_C) \\
\Delta\vartheta_{CO}(t-\tau_C)\n\end{bmatrix} + \begin{bmatrix}\nA_1 & 0 & A_2 \\
A_5 & 0 & 0 \\
A_8 & 0 & 0\n\end{bmatrix} \begin{bmatrix}\n\Delta u_P(t) \\
\Delta u_C(t)\n\end{bmatrix} + \begin{bmatrix}\n0 & 0 & 0 \\
0 & 0 & 0 \\
0 & 0 & 0\n\end{bmatrix} \begin{bmatrix}\n\Delta u_P(t-0.5\tau_H) \\
\Delta u_C(t-0.5\tau_H) \\
\Delta u_R(t-0.5\tau_H)\n\end{bmatrix} + \begin{bmatrix}\n0 & 0 & 0 \\
0 & 0 & 0 \\
0 & A_9 & 0\n\end{bmatrix} \begin{b
$$

Mělo by být zdůrazněno, že vlastní stav systému není dán jen konkrétními hodnotami stavových proměnných v čase *t*, ale i souborem minulých hodnot v intervalu  $\langle t - \tau, t \rangle$ , kde  $\tau = \max{\{\tau_c, \tau_{CH} + \tau_H\}}$ . Symbol  $\Delta$  je v linearizovaném modelu nadále vynechán. Za předpokladu nulových počátečních podmínek (tj. ustálený stav v pracovním bodě) je Laplaceova transformace rovnice (22) dána

$$
\begin{bmatrix}\n\Theta_{HO}(s) \\
\Theta_{CI}(s)\n\end{bmatrix}_{S}
$$
\n=\n
$$
\begin{bmatrix}\nA_3 & 0 & A_4 \exp(-(t_{CH} + t_H)s) \\
A_6 \exp(-t_H s) & A_7 & 0 \\
0 & A_{11} \exp(-t_C s) & A_{10} \\
0 & A_2 \frac{\exp(-0.5t_H s)}{cM_H} \\
A_5 & 0 & 0 \\
A_8 & A_9 \exp(-t_{KG} s) & 0\n\end{bmatrix}\n\begin{bmatrix}\n\Theta_{HO}(s) \\
\Theta_{CI}(s) \\
\Theta_{CO}(s)\n\end{bmatrix}
$$
\n(23)

kde jsou velká písmena použit pro transformované proměnné, jimž odpovídají příslušné proměnné s malými písmeny. Přenosová matice modelu potom bude

$$
\begin{bmatrix}\n\Theta_{HO}(s) \\
\Theta_{CI}(s) \\
\Theta_{CI}(s)\n\end{bmatrix} = \begin{bmatrix}\nG_{11}(s) & G_{12}(s) & G_{13}(s) \\
G_{21}(s) & G_{22}(s) & G_{23}(s) \\
G_{31}(s) & G_{32}(s) & G_{33}(s)\n\end{bmatrix} \begin{bmatrix}\nU_P(s) \\
U_C(s) \\
P(s)\n\end{bmatrix}
$$
\n
$$
= \frac{1}{A(s)} \begin{bmatrix}\nB_{11}(s) & B_{12}(s) & B_{13}(s) \\
B_{21}(s) & B_{22}(s) & B_{23}(s) \\
B_{31}(s) & B_{32}(s) & B_{33}(s)\n\end{bmatrix} \begin{bmatrix}\nU_P(s) \\
U_C(s)\n\end{bmatrix}
$$
\n(24)

kde

$$
B_{11}(s) = \beta_{11,2}s^2 + \beta_{11,1}s + \beta_{11,1D}s \exp(-\tau_{11,1D}s) + \beta_{11,0} + \beta_{11,0D1} \exp(-\tau_{11,0D1}s) + \beta_{11,0D2} \exp(-\tau_{11,0D2}s)
$$

$$
B_{12}(s) = (\beta_{12,1}s + \beta_{12,0}) \exp(-\tau_{12}s)
$$

$$
B_{13}(s) = \beta_{13,2}s^2 + \beta_{13,2D}s^2 \exp(-\tau_{13}s) + \beta_{13,1} s + \beta_{13,1D} s \exp(-\tau_{13}s) + \beta_{13,0} s + \beta_{13,0D} s \exp(-\tau_{13}s)
$$
  
\n
$$
B_{21}(s) = \beta_{21,2}s^2 + \beta_{21,1} s + \beta_{21,1D} s \exp(-\tau_{21,1D} s) + \beta_{21,0} s + \beta_{21,0D1} \exp(-\tau_{21,0D1} s) + \beta_{21,0D2} \exp(-\tau_{21,0D2} s)
$$
  
\n
$$
B_{22}(s) = \beta_{22,0} \exp(-\tau_{22}s)
$$

$$
B_{23}(s) = [\beta_{23,1}s + \beta_{23,1D}s \exp(-\tau_{23,1D}s) + \beta_{23,0} + \beta_{23,0D} \exp(-\tau_{23,0D}s) \exp(-\tau_{23}s)]
$$
  
\n
$$
B_{31}(s) = \beta_{31,2}s^{2} + \beta_{31,1}s + \beta_{31,1D}s \exp(-\tau_{31,1D}s) + \beta_{31,0} + \beta_{31,0D1} \exp(-\tau_{31,0D1}s) + \beta_{31,0D2} \exp(-\tau_{31,0D2}s)
$$
  
\n
$$
B_{32}(s) = (\beta_{32,2}s^{2} + \beta_{32,1D}s + \beta_{32,0}) \exp(-\tau_{32}s)
$$
  
\n
$$
B_{33}(s) = [\beta_{33,0D}s \exp(-\tau_{33,0}s) + \beta_{33,0}] \exp(-\tau_{33}s)
$$
  
\n
$$
A(s) = s^{3} + \alpha_{2}s^{2} + \alpha_{1}s + \alpha_{0} + \alpha_{0D} \exp(-\tau_{0D}s)
$$

kde

$$
\beta_{11,2} = A_1, \beta_{11,1} = -A_1(A_7 + A_{10}), \beta_{11,1D} = A_4 A_8,
$$
  
\n
$$
\beta_{11,0} = A_1 A_7 A_{10}, \beta_{11,0D1} = -A_4 A_7 A_8, \beta_{11,0D2} = A_4 A_5 A_{11},
$$
  
\n
$$
\tau_{11,1D} = \tau_{11,0D1} = \tau_{CH} + \tau_H, \tau_{11,0D2} = \tau_C + \tau_{CH} + \tau_H
$$
  
\n
$$
\beta_{12,1} = A_4 A_9, \beta_{12,0} = -A_4 A_7 A_9, \tau_{12} = \tau_{KC} + \tau_{CH} + \tau_H
$$
  
\n
$$
\beta_{13,2} = A_2, \beta_{13,2D} = \frac{1}{cM_H}, \beta_{13,1} = -A_2(A_7 + A_{10}),
$$

$$
\beta_{13,1D} = -\frac{1}{cM_H}(A_7 + A_{10}), \beta_{13,0} = A_2A_7A_{10}
$$

$$
\beta_{13,0D} = \frac{1}{cM_H} A_7 A_{10}, \tau_{13} = 0.5 \tau_H
$$
  
\n
$$
\beta_{21,2} = A_5, \beta_{21,1} = -A_5 (A_3 + A_{10}), \beta_{21,1D} = A_1 A_6,
$$
  
\n
$$
\beta_{21,0} = A_3 A_5 A_{10}, \beta_{21,0D1} = -A_1 A_6 A_{10}, \beta_{21,0D2} = A_4 A_6 A_8,
$$
  
\n
$$
\tau_{21,1D} = \tau_{21,0D1} = \tau_{HC}, \tau_{21,0D2} = \tau_{CH} + \tau_H + \tau_{HC}
$$
  
\n
$$
\beta_{22,0} = A_4 A_6 A_9, \tau_{22} = \tau_{KC} + \tau_{CH} + \tau_H + \tau_{HC}
$$
  
\n
$$
\beta_{23,1} = A_2 A_6, \beta_{23,1D} = A_6 \frac{1}{cM_H}, \beta_{23,0} = -A_2 A_6 A_{10},
$$
  
\n
$$
\beta_{23,0D} = -A_6 A_{10} \frac{1}{cM_H}, \tau_{23} = \tau_{HC}, \tau_{23,1D} = \tau_{23,0D} = 0.5 \tau_H
$$
  
\n
$$
\beta_{31,2} = A_8, \beta_{31,1} = -A_8 (A_3 + A_7), \beta_{31,1D} = A_5 A_{11},
$$
  
\n
$$
\beta_{31,0} = A_3 A_7 A_8, \beta_{31,0D1} = -A_3 A_5 A_{11}, \beta_{31,0D2} = A_1 A_6 A_{11},
$$
  
\n
$$
\tau_{21,1D} = \tau_{31,0D1} = \tau_C, \tau_{31,0D2} = \tau_{HC} + \tau_C
$$
  
\n
$$
\beta_{32,2} = A_9, \beta_{32,21} = -A_9 (A_3 + A_7), \beta_{32,0} = A_3 A_7 A_9,
$$
  
\n
$$
\tau_{32} = \tau_{KC}
$$
  
\n
$$
\beta_{33,0D} = A_6 A_{11} \frac{1
$$

$$
\alpha_0 = -A_3 A_7 A_{10}, \alpha_{0D} = -A_4 A_6 A_{11},
$$
  

$$
\tau_{0D} = \tau_C + \tau_{CH} + \tau_H + \tau_{HC}
$$

# **II. PRAKTICKÁ ČÁST**

### **5 IDENTIFIKACE PARAMETRŮ**

Dříve než přistoupíme k řešení výpočtu parametrů modelu, ukažme si jak moc je netradiční odezva systému na skokovou změnu vstupu. Uvažujme skokovou změnu *P*(*t*) , jejímž následkem je změna výstupní teploty systému, jak je ukázáno na Obr. 12. Zajímavým jevem odezvy na skokovou změnu výkonu je existence "schodů" (kvaziustáleného stavu) v grafu. Existence těchto kvaziustálených stavů může být vysvětlena následně: teplota vody na výstupu z topení,  $\vartheta_{HO}(t)$ , vzrůstá, dokud se nevyrovnají energie vstupů a výstupu. Mezitím "horká" voda protéká dlouhým potrubím a po nějakém čase, τ<sub>HC</sub>, dosáhne vstupu,  $\vartheta_{\text{C}I}(t)$ , a výstupu,  $\vartheta_{\text{C}O}(t)$ , chladiče. Po tuto dobu vstupní teplota do topení zůstává stejná, protože voda ještě neproběhla celým okruhem a výstupní teplota z chladiče,  $\vartheta_{CO}(t)$ , byla konstantní. Po průběhu celým okruhem "studená" voda dorazí zpět do topení a uzavře okruh. Poté opět teplota vody mezi vstupem a výstupem do chladiče zůstává konstantí na dobu dalšího oběhu vody okruhem.

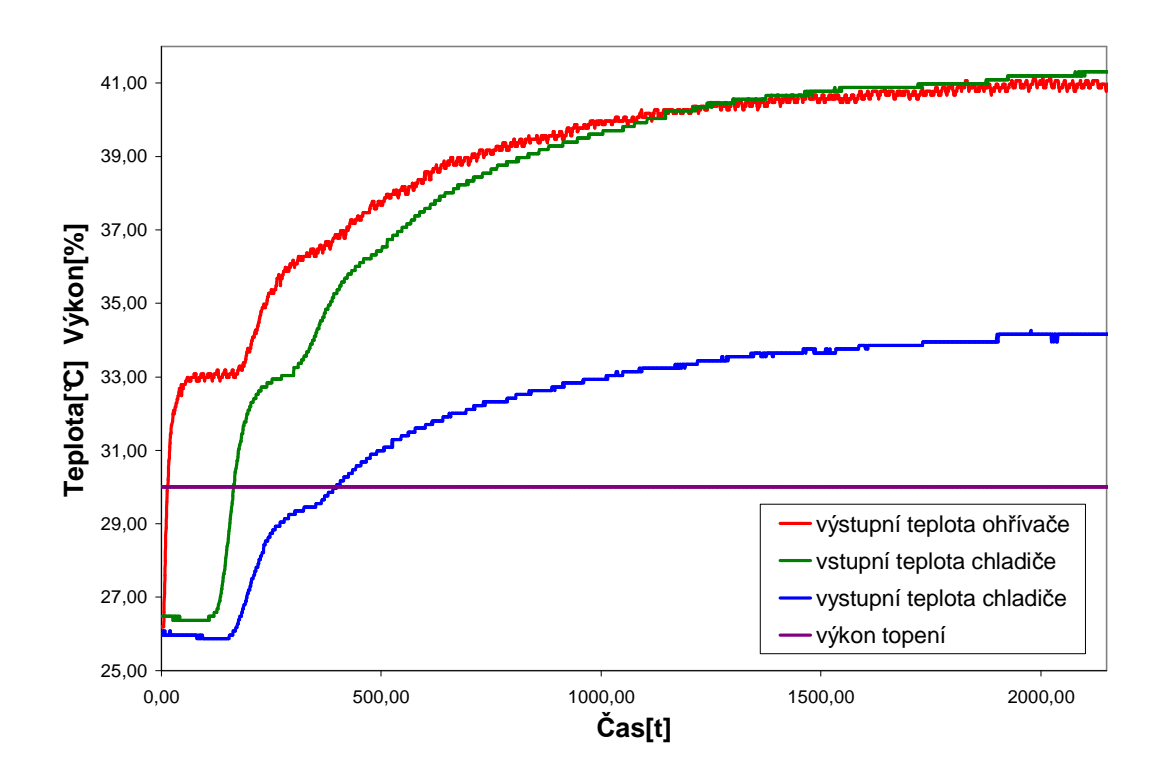

Obr. 12. Odezvy na skokovou změnu výkonu topení

### **5.1 Odhad koeficientu přestupu tepla a množství kapaliny v topení**

Nebyly provedeny žádné pokusy ke změření hmotnosti protékající vody např. změřením rychlosti průtoku nebo pomocí průměru potrubí. Data v ustáleném stavu z Tab. 1 mohou být použity pro výpočet *m*(*t*), avšak s uvážením faktu, že v odezvě systému na skokovou změnu se vyskytuje obvykle více ustálených stavů (viz Obr. 12).

V ustáleném stavu dostaneme z rovnice (1) následující

$$
0 = P_0 + c m_0 \left[ \vartheta_{H I 0} - \vartheta_{H O 0} \right] - K_{H 0} \left[ \frac{\vartheta_{H O 0} + \vartheta_{H I 0}}{2} - \vartheta_A \right]
$$
 (25)

tzn. že derivace se rovná nule. Tab. 2 obsahuje hodnoty teplot  $\vartheta_{H_O}(t)$  a  $\vartheta_{H}(t) = \vartheta_{CO}(t - \tau_{CH})$  v "prvním" ustáleném stavu. Tyto data společně s daty z Tab. 1 umožňují odhad  $m(t)$  a  $K_H$  pro jednotlivá nastavení vstupních hodnot použitím těchto dat v rovnici (25). Konečné hodnoty  $m(t)$  a  $K<sub>H</sub>$  jsou vypočítány jako aritmetický průměr všech hodnot z těchto tabulek pro jednotlivá nastavení.  $m(t) = 0.007232 \text{ kg s}^{-1}$  $K_H = 1,9337 \text{ W K}^{-1}$ . Pomocí těchto čísel jsou pak spočítány neznámé parametry z rovnic (3) a (7). Rovnice v následujících kapitolách byly použity z [3]

| Číslo          | $u_{p}$        | $\boldsymbol{P}$          | $\vartheta_{\scriptscriptstyle{HO0}}$ | $\vartheta_{\scriptscriptstyle CI0}$ | $\vartheta_{\scriptscriptstyle CO0}$ | $\vartheta_{\!{}_A}$ |
|----------------|----------------|---------------------------|---------------------------------------|--------------------------------------|--------------------------------------|----------------------|
| měření         | [V]            | $\left[\mathrm{W}\right]$ | $\lbrack \circ \mathsf{C} \rbrack$    | $\lceil \circ \text{C} \rceil$       | $\lbrack \circ \mathsf{C} \rbrack$   | [°C]                 |
|                |                |                           |                                       |                                      |                                      |                      |
| $\mathbf{1}$   | 4              | 225                       | 40,27                                 | 40,24                                | 33,34                                | 25,5                 |
| $\overline{2}$ | $\overline{4}$ | 225                       | 40,27                                 | 40,24                                | 33,24                                | 25,5                 |
| 3              | 5              | 225                       | 40,47                                 | 40,45                                | 33,75                                | 25,5                 |
| $\overline{4}$ | 5              | 225                       | 40,57                                 | 40,56                                | 33,75                                | 25,5                 |
| 5              | 6              | 225                       | 39,37                                 | 39,29                                | 33,03                                | 25                   |
| 6              | 6              | 225                       | 34,78                                 | 34,75                                | 28,22                                | 19                   |
| 7              | $\overline{4}$ | 300                       | 40,47                                 | 40,45                                | 30,99                                | 20,2                 |
| 8              | $\overline{4}$ | 300                       | 41,07                                 | 40,98                                | 31,6                                 | 20                   |
| 9              | 5              | 300                       | 40,37                                 | 40,35                                | 31,6                                 | 20                   |
| 10             | 5              | 300                       | 41,17                                 | 40,98                                | 32,21                                | 20,5                 |
| 11             | 6              | 300                       | 42,07                                 | 41,94                                | 33,55                                | 22                   |
| 12             | 6              | 300                       | 42,07                                 | 41,94                                | 33,55                                | 23                   |
| 13             | $\overline{4}$ | 375                       | 46,26                                 | 46,17                                | 34,98                                | 22,5                 |
| 14             | $\overline{4}$ | 375                       | 46,26                                 | 46,17                                | 34,89                                | 22                   |
| 15             | 5              | 375                       | 45,36                                 | 45,22                                | 34,47                                | 22                   |
| 16             | 5              | 375                       | 46,36                                 | 46,07                                | 35,49                                | 23                   |
| 17             | 6              | 375                       | 46,66                                 | 46,6                                 | 36,41                                | 23                   |
| 18             | 6              | 375                       | 45,66                                 | 45,43                                | 35,49                                | 22,5                 |
| 19             | 4              | 400                       | 51,15                                 | 50,94                                | 37,74                                | 24                   |
| 20             | 5              | 400                       | 51,16                                 | 51,14                                | 38,87                                | 23                   |
| 21             | 6              | 400                       | 49,85                                 | 49,77                                | 38,15                                | 23                   |

Tab. 1. Měření teplot v ustáleném stavu pro *uc*=3V

| $\mathcal{U}_P$ | P                 | $K_{HO}$     | m(t)              |
|-----------------|-------------------|--------------|-------------------|
| [v]             | $\lceil W \rceil$ | $ W K^{-1} $ | $\rm{kg\,s^{-1}}$ |
| 4               | 225               | 1,19035      | 0,00725           |
| 5               | 225               | 1,6006       | 0,00729           |
| 6               | 225               | 1,67653      | 0,0078            |
| 4               | 300               | 1,4894       | 0,00698           |
| 5               | 300               | 1,99842      | 0,00722           |
| 6               | 300               | 1,17301      | 0,0079            |
| 4               | 375               | 2,40927      | 0,007             |
| 5               | 375               | 2,10603      | 0,00739           |
| 6               | 375               | 1,84125      | 0,00801           |
| 4               | 400               | 2,40385      | 0,00626           |
| 5               | 400               | 2,6819       | 0,00664           |
| 6               | 400               | 2,63392      | 0,00705           |

Tab. 2. Závislost $u_{\rm p}$ na  $K_{\rm H0}$ a m(t)

| Číslo                    | $u_{p}$        | $\overline{P}$            | $\vartheta_{\scriptscriptstyle{HO0}}$ | $\vartheta_{\scriptscriptstyle CO0}$ | $\vartheta_{\scriptscriptstyle{A}}$ |
|--------------------------|----------------|---------------------------|---------------------------------------|--------------------------------------|-------------------------------------|
| měření                   | [V]            | $\left[\mathrm{W}\right]$ | $\lceil \circ \text{C} \rceil$        | $\lceil \circ \text{C} \rceil$       | [°C]                                |
|                          |                |                           |                                       |                                      |                                     |
| $\mathbf{1}$             | 4              | 225                       | 33,08                                 | 25,87                                | 25,5                                |
| $\overline{\mathbf{c}}$  | $\overline{4}$ | 225                       | 33,48                                 | 26,17                                | 25,5                                |
| $\overline{3}$           | 5              | 225                       | 33,48                                 | 26,38                                | 25,5                                |
| $\overline{\mathcal{L}}$ | 5              | 225                       | 33,28                                 | 26,07                                | 25,5                                |
| 5                        | 6              | 225                       | 32,68                                 | 25,97                                | 25                                  |
| 6                        | 6              | 225                       | 26,89                                 | 19,93                                | 19                                  |
| 7                        | $\overline{4}$ | 300                       | 30,99                                 | 21,05                                | 20,2                                |
| 8                        | $\overline{4}$ | 300                       | 30,89                                 | 20,85                                | 20                                  |
| 9                        | 5              | 300                       | 30,99                                 | 21,46                                | 20                                  |
| 10                       | 5              | 300                       | 31,29                                 | 21,77                                | 20,5                                |
| 11                       | 6              | 300                       | 31,39                                 | 22,38                                | 22                                  |
| 12                       | 6              | 300                       | 32,28                                 | 23,51                                | 23                                  |
| 13                       | 4              | 375                       | 35,48                                 | 23,31                                | 22,5                                |
| 14                       | 4              | 375                       | 34,68                                 | 22,28                                | 22                                  |
| 15                       | 5              | 375                       | 33,88                                 | 21,97                                | 22                                  |
| 16                       | 5              | 375                       | 34,88                                 | 23,41                                | 23                                  |
| 17                       | 6              | 375                       | 34,28                                 | 23,41                                | 23                                  |
| 18                       | 6              | 375                       | 34,88                                 | 24,02                                | 22,5                                |
| 19                       | 4              | 400                       | 38,17                                 | 23,51                                | 24                                  |
| 20                       | 5              | 400                       | 37,87                                 | 24,23                                | 23                                  |
| 21                       | 6              | 400                       | 36,28                                 | 23,31                                | 23                                  |

Tab. 3. Hodnoty "quasi" ustálených teplot pro  $u_c = 3V$ 

| $u_{p}$        | P                         | $K_{\rm\scriptscriptstyle P}$ | m(t)              |
|----------------|---------------------------|-------------------------------|-------------------|
| $[\mathrm{V}]$ | $\left[\mathrm{w}\right]$ | $ W K^{-1} $                  | $\rm{kg\,s^{-1}}$ |
|                |                           |                               |                   |
| 4              | 225                       | 0,061629                      | 0,00725           |
| 5              | 225                       | 0,030459                      | 0,00729           |
| 6              | 225                       | 0,148752                      | 0,0078            |
| 4              | 300                       | 0,078108                      | 0,00698           |
| 5              | 300                       | 0,152846                      | 0,00722           |
| 6              | 300                       | 0,214671                      | 0,0079            |
| 4              | 375                       | 0,111053                      | 0,007             |
| 5              | 375                       | 0,279709                      | 0,00739           |
| 6              | 375                       | 0,210224                      | 0,00801           |
| $\overline{4}$ | 400                       | 0,203156                      | 0,00626           |
| 5              | 400                       | 0,019711                      | 0,00664           |
| 6              | 400                       | 0,087909                      | 0,00705           |

Tab. 4. Závislost $\mathbf{u}_{\rm p}$ na  $\mathbf{K}_{\rm p}$ a m(t)

Výpočet těchto dat vede pomocí numerického odhadu a využití nástoje Řešitel MS Excel k následujícím výsledkům:

$$
p_0 = 0,004598, p_1 = 0,2615, p_2 = 0,274164
$$
  
\n
$$
h_0 = 5,701438, h_1 = -0,00197, h_2 = -15000,7
$$
  
\n
$$
h_3 = -13002, h_4 = 719,9964, h_5 = 77,8
$$
\n(26)

kdy bylo počítáno s hodnotami vody  $\rho = 993 kgm^{-3}$  a  $c = 4180 Jkg^{-1}K^{-1}$ .

Výraznou nevýhodou tohoto odhadu je fakt, že výsledek je velmi citlivý na teplotu okolního vzduchu.

### **5.2 Odhad koeficientu přestupu tepla točeného izolovaného potrubí**

Data v Tab. 1. společně se statickou rovnicí získanou z (4), mohou být použita pro výpočet koeficitentu přetupu tepla  $K_p$ .

$$
0 = c \, m_0 \left[ \vartheta_{H00} - \vartheta_{C10} \right] - K_P \left[ \frac{\vartheta_{C10} + \vartheta_{H00}}{2} - \vartheta_A \right] \tag{27}
$$

Konečné hodnoty  $K_p$  je vypočítána jako aritmetický průměr všech hodnot  $K_p$  pro jednotlivá nastavení. K<sub>*P*</sub> = 0,1332 WK<sup>-1</sup>. Je vidět, že izolace potrubí je velmi dobrá a tento koeficient neovlivňuje dynamiku soustavy nijak významně. Měření je opět citlivé na okolní teplotu a rozlišení převodníku (cca 0,1 °C) neumožňuje spočítat přesnější hodnoty  $K_p$  .

### **5.3 Odhad koeficientu přestupu tepla chladiče**

Rovnice (5) má v ustáleném stavu tvar

$$
0 = c m_0 \left[ \vartheta_{C I 0} - \vartheta_{C O 0} \right] - K_{C 0} \left[ \frac{\vartheta_{C O 0} + \vartheta_{C I 0}}{2} - \vartheta_A \right]
$$
 (28)

Pomocí této rovnice společně s daty v Tab. 5. dostaneme odhad koeficientu přestupu tepla  $K_c$  pro jednotlivá nastavení  $u_c$ , podobně jako v části 5.1.  $K_c = 18,9207 \text{ W K}^{-1}$ 

| $\overline{\check{C}}$ íslo | $u_c$          | $\vartheta_{\scriptscriptstyle{HOO}}$ | $\vartheta_{C I 0}$             | $\vartheta_{CO0}$                  | $\vartheta_{\scriptscriptstyle{A}}$ |
|-----------------------------|----------------|---------------------------------------|---------------------------------|------------------------------------|-------------------------------------|
| měření                      | [V]            | $\lbrack \circ \mathsf{C} \rbrack$    | $\left[ \circ \text{C} \right]$ | $\lbrack \circ \mathsf{C} \rbrack$ | $\lceil \circ \text{C} \rceil$      |
| 1                           | 1              | 43,46                                 | 43,42                           | 34,88                              | 22                                  |
| $\overline{2}$              | 1              | 43,56                                 | 43,53                           | 35,08                              | 22                                  |
| 3                           | $\overline{2}$ | 42,47                                 | 42,36                           | 33,55                              | 21,5                                |
| 4                           | $\overline{2}$ | 43,26                                 | 43,1                            | 34,26                              | 22,5                                |
| 5                           | 4              | 40,27                                 | 40,24                           | 31,4                               | 23                                  |
| 6                           | 4              | 40,27                                 | 40,24                           | 31,4                               | 23                                  |
| 7                           | 5              | 39,57                                 | 39,4                            | 30,47                              | 22                                  |
| 8                           | 5              | 41,27                                 | 41,2                            | 32,52                              | 22                                  |
| 9                           | 6              | 39,27                                 | 38,97                           | 29,86                              | 22                                  |
| 10                          | 6              | 39,27                                 | 38,97                           | 29,96                              | 22,5                                |

Tab.5. Hodnoty ustálených teplot pro  $P = 300W, u<sub>P</sub> = 5V$ 

Poznámka: Hodnoty teplot pro  $u_c = 3V$  jsou vynechány v Tab. 5., protože jsou již obsaženy v Tab. 1.

| $u_{\rm c}$<br>[v] | $K_{C}$<br>$\rm \left[W~K^{-1}~\right]$ |
|--------------------|-----------------------------------------|
|                    | 15,0469                                 |
| 2                  | 16,50316                                |
| 3                  | 16,67021                                |
| 4                  | 21,04119                                |
| 5                  | 19,33298                                |
| 6                  | 22,67935                                |

Tab.6. Závislost $\,u_{\,c}$ na  $K_{\,c0}a$ m(t)

Aritmetický průměr jednotlivých hodnot  $K_c$  nám s pomocí numerické optimalizace (Řešitel MS Excel) poskytne následující výsledky:

$$
c_0 = 12, c_1 = 2,758925, c_2 = 0,009196
$$
 (29)

### **5.4 Odhad dopravního zpoždění**

Zpoždění byla odhadnuta graficky z naměřených dynamických charakteristik (přechodové chyrakteristiky) pro změny příslušného vstupu systému. Tyto dynamické charakteristiky jsou vyobrazeny v bodu 6 této práce.

$$
\tau_{H} = 4s, \tau_{HC} = 107s, \tau_{C} = 30s, \tau_{KC} = 17s, \tau_{CH} = 9s
$$
\n(30)

### **5.5 Odhad hmotnosti**

Celková hmotnost vody v ohřívači, chladiči a v dlouhém potrubí byla odhadnuta graficky s dynamických charakteristik, byly odečteny tak aby naměřené hodnoty a vypočítaný model souhlasily.

$$
M_{H} = 0,12 \text{kg}, M_{P} 0,2 \text{kg}, M_{C} = 0,3 \text{kg}
$$
 (31)

### **5.6 Statické charakteristiky pro příslušné ustálené hodnoty**

#### **5.6.1 Statická charakteriska čerpadla**

Pro příslušná nastavení byly pro lepší představu o závislosti naměřených hodnot vytvořeny statické charakteristiky. Jako první je zobrazena statická charakteristika čerpadla v rozmezí u<sub>P</sub> = 4 − 6V. Z ní je jasně patrný lineární charakter závislosti výstupní teploty ohřívače a vstupní a výstupní teploty chladiče na otáčkách čerpadla při konstatních hodnotách výkonu  $P = 300W$  a otáčkách ventilátoru chladiče u  $C = 3V$ .

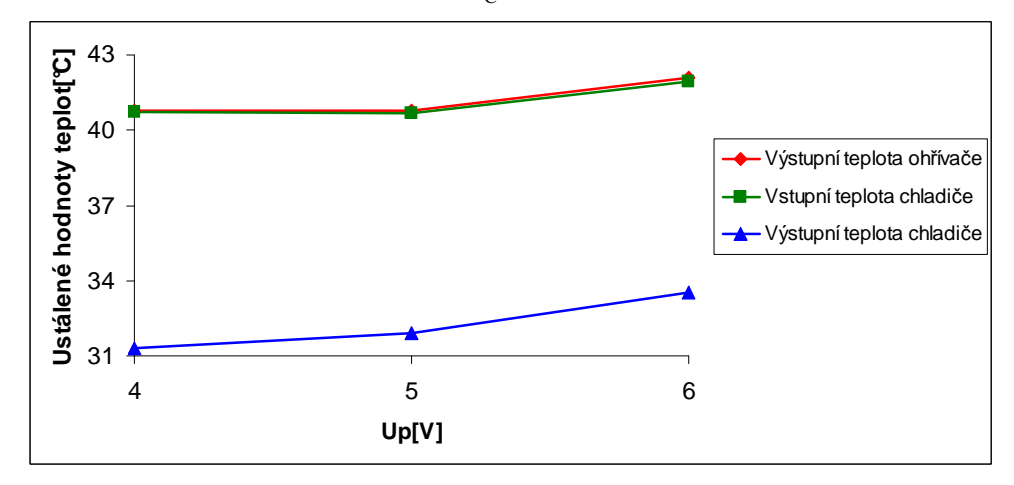

Obr. 13. Statická charakteristika čerpadla

### **5.6.2 Statická charakteristika topení**

Dále je uvedena statická charakteristika topení pro výkon  $P = 225 - 400W$  při konstatním nastavení  $u_C = 3V$ ,  $u_P = 5V$ .

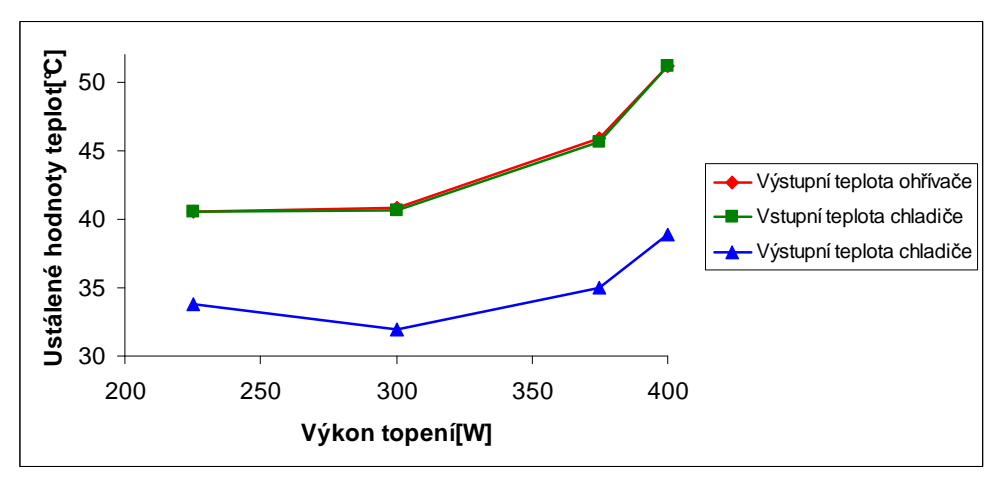

Obr.14 Statická charakteristika topení

#### **5.6.3 Statická charakteristika ventilátoru**

Jako poslední je zobrazena statická charakteristika ventilátoru chladiče v rozmezí u <sup>C</sup> = 1− 6V . Konstatními hodnotami jsou výkon topení P = 300W a otáčky čerpadla  $u_c = 5V$ . Opět je jasně patrné, že závislost měřených teplot na otáčkách ventilátoru by měla mít lineární charakter.

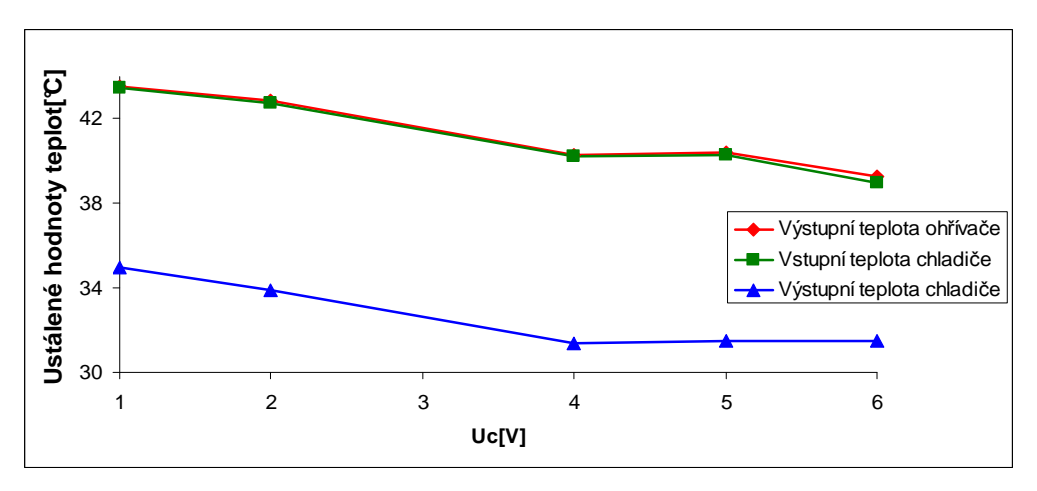

Obr. 15. Statická charakteristika ventilátoru

## **6 SIMULAČNÍ OVĚŘENÍ VÝPOČTŮ**

Bylo provedeno srovnání naměřených přechodových charakteristik se simulací vytvořenou v programu MATLAB Simulink, pro jednotlivá nastavení při změně výkonu topení, otáček ventilátoru a otáček čerpadla. Vzorové schéma simulinku pro nastavení změny výkonu topení, jejímž výsledkem bude výstupní teplota  $\vartheta_{HO}$  je zobrazeno na Obr. 16. Další schémata jsou uvedena na přiloženém CD.

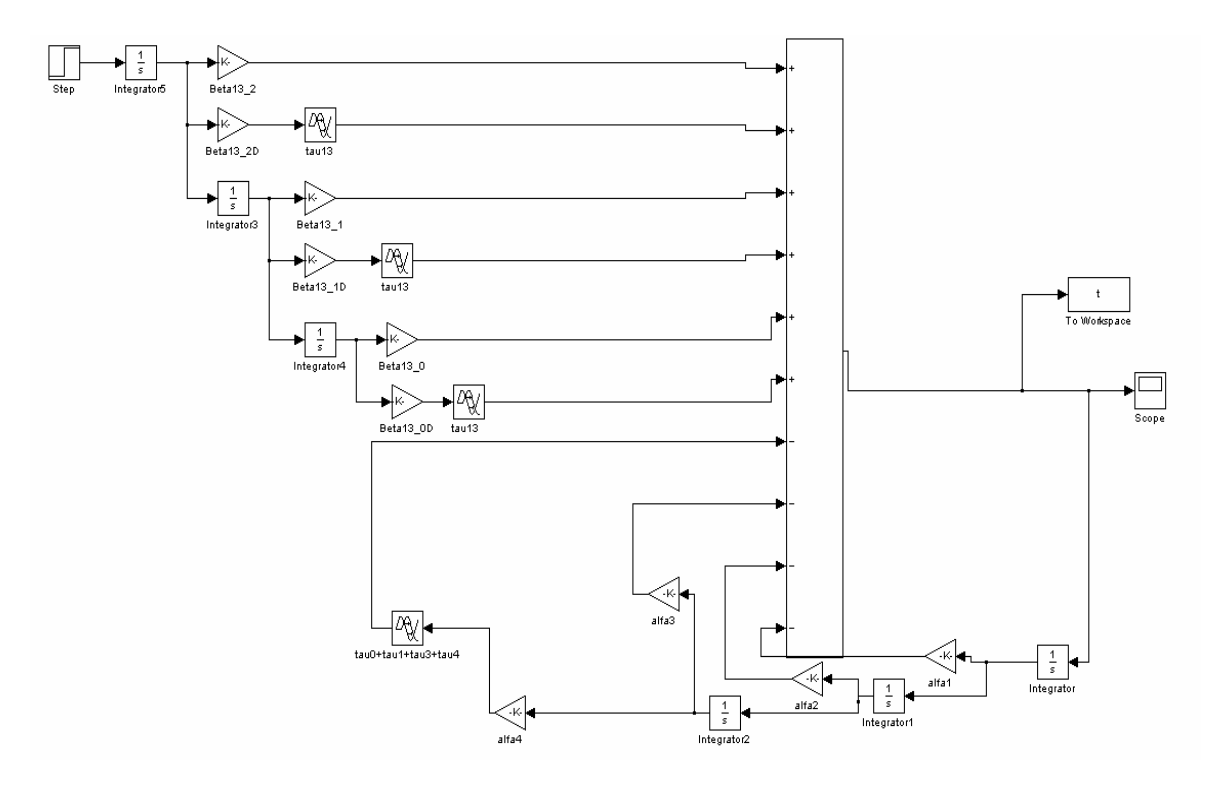

Obr. 16. Schéma programu Simulink pro simulaci přechodové charakteristiky

### **6.1 Porovnání simulace s měřením skokové změny výkonu topení**

Změna výkonu topení byla o 40% (z 30% na 70% celkového výkonu) a otáčky ventilátoru byly nastaveny na 4V a otáčky čerpadla také na 4V .

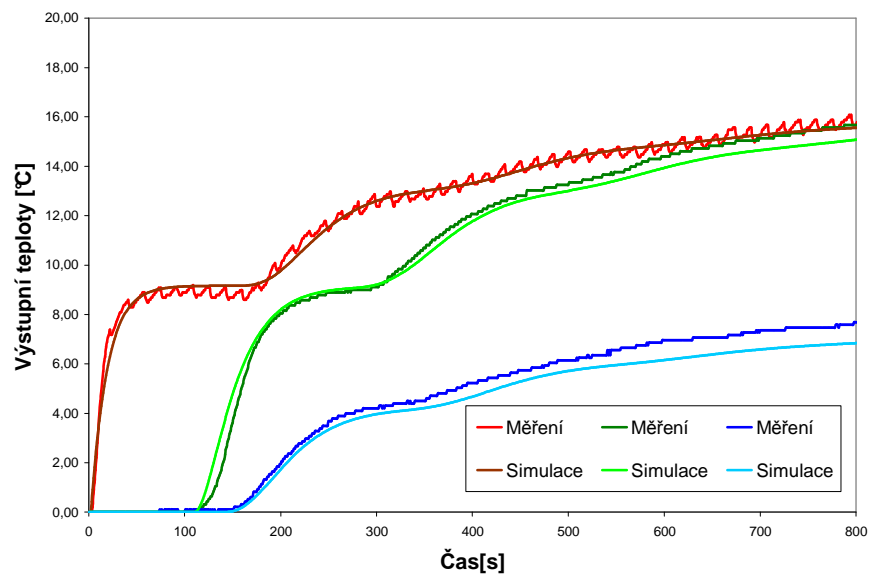

Obr.17. Porovnání simulace a naměřených hodnot při změně výkonu topení

### **6.2 Porovnání simulace s měřením skokové změny otáček ventilátoru**

Změna otáček ventilátoru byla o 5V , výkon topení byl nastaven na 40% a otáčky čerpadla byly nastaveny na 4V.

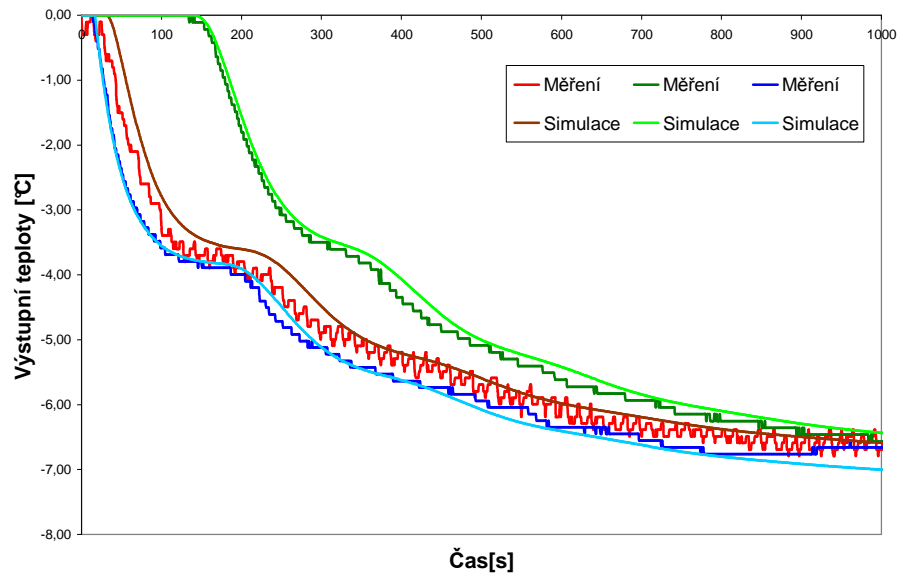

Obr. 18. Porovnání simulace a naměřených hodnot při změně otáček ventilátoru

### **6.3 Porovnání simulace s měřením skokové změny otáček čerpadla**

Změna otáček čerpadla byla o 5V , výkon topení byl nastaven na 40% a otáčky ventilátoru byly nastaveny na 4V.

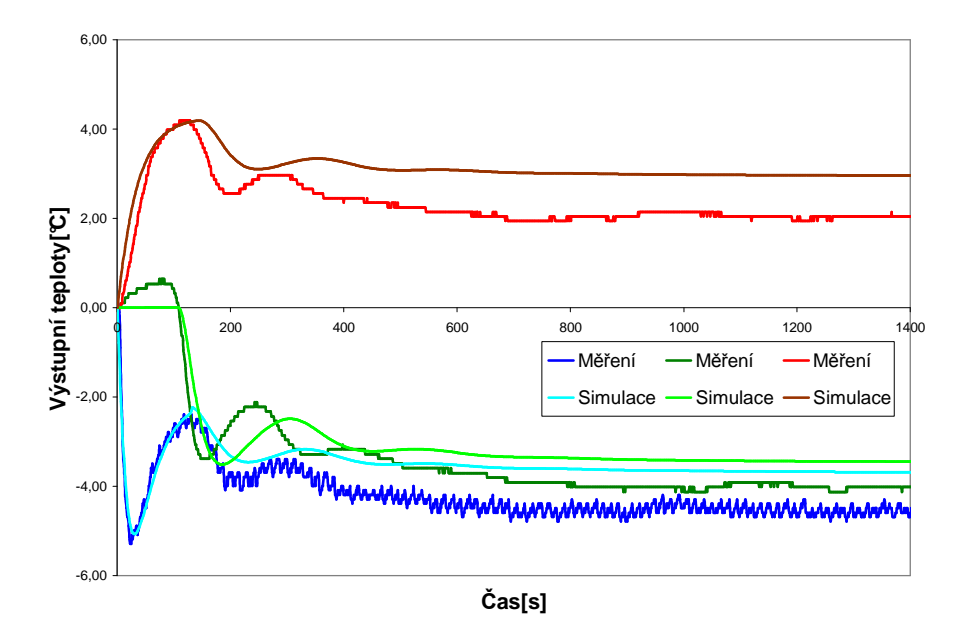

Obr.19. Porovnání simulace a naměřených hodnot při změně otáček čerpadla

### **6.4 Zhodnocení**

Z uvedených porovnání přechodových charakteristik je vidět, že při skokové změně výkonu topení (Obr. 17.) i otáček ventilátoru (Obr. 18.) se nasimulované křivky prakticky shodují s naměřenými daty. Z toho lze usoudit, že vypočtené parametry popisují chování systému dostatečně přesně a lze je použít pro následnou práci s laboratorním modelem, např. pro ověření různých řídících algoritmů. V případě skokové změny otáček čerpadla (Obr. 19.) se nasimulované hodnoty po určitém čase začnou odlišovat od reálně naměřených průběhů. Domnívám se, že toto je způsobeno nízkou vypočtenou hodnotou koeficientu *Kc*, ovlivněnou zejména velmi malým rozdílem teplot použitým při jeho výpočtu. Při vyšší hodnotě koeficientu *Kc* se dá předpokládat rychlejší ochlazování teplonosného média a tudíž i věrnější shodu mezi simulací a reálným měřením.

## **ZÁVĚR**

Cílem bakalářské práce bylo ověření využití anizochronních modelů při modelování a identifikaci tepelné soustavy vybudovaným na Univerzitě Tomáše Bati ve Zlíně pro účely laboratorního studia jevů vznikajících při transportu tepla tekutým médiem. V práci byl popsán tento laboratorní model a jeho dynamika, identifikovány parametry modelu a poté ověřena správnost těchto výsledků.

V první, teoretické části, bylo nejprve popsáno samotné laboratorní zařízení. Byla podrobně osvětlena jeho funkce, jednotlivé části a způsoby měření a regulace jednotlivých veličin. Bylo taktéž popsáno uvedení do provozu tohoto zařízení a jeho základní údržba. Následoval popis programového vybavení sloužícího pro komunikaci s modelem a jeho řízení. Byl vyobrazen vzhled ovládacího programu, jeho popis i možná chybová hlášení vznikající během provozu soustavy. Další kapitola teoretické části se věnovala matematickému popisu jednotlivých částí systému. Pro každý prvek modelu byl uveden jeho matematický model, z nichž byl následně sestaven model celého zařízení. Tento byl poté linearizován a z něj sestavena přenosová matice systému.

Druhá, praktická část práce, se nejprve věnovala měření ustálených stavů teplot pro vybraná nastavení vstupních (akčních) veličin, tj. výkonu topení, otáček čerpadla a otáček chladícího ventilátoru. Hodnoty těchto ustálených stavů posloužily pro praktický výpočet většiny neznámých parametrů soustavy. Poté byly naměřeny vybrané přechodové charakteristiky, které umožnily odhad dynamických parametrů modelu a srovnání se simulacemi provedenými v prostředí MATLAB Simulink. Tyto simulace potvrdily dobrou shodu mezi chováním reálného systému a simulacemi vytvořenými s vypočtenými parametry soustavy. Drobné odchylky mezi simulacemi a reálným měřením jsou způsobeny nepřesným měřením teplot (malá přesnost použitého A/D převodníku) a následným odhadem statických parametrů modelu.

Výsledkem této práce jsou konkrétní parametry tepelné soustavy, které mohou být v budoucnu použity pro návrh a praktické ověření různých metod řízení laboratorního modelu s využitím anizochronních modelů.

## **ZÁVĚR V ANGLIČTINĚ**

.

The aim of this work was the verification of an anisochronic model utilized on the description of a laboratory heating plant. This plant was built at Tomas Bata University in Zlín for laboratory studying of heat transport effects. The objective was to subscribe this laboratory model and his dynamics and then to verify accuracy of this model.

In first, theoretic, part the whole laboratory plant was described, where its functions, separate parts and processes of measurement and control were described in details. Commissioning and basic service are stated as well. Description of program equipment and its features for communication with the plant and for its control were introduced. Next chapter was focused on mathematic description of separate parts of the system. For each part of the plant, the mathematical model was suggested. Consequently, the model of the whole plant was assembled using these particular descriptions. This one was then linearized and its transfer matrix was computed.

In the second, practical, part there were made measurements is steady states as well as dynamic characteristics (i.e. step responses) for various changes of system inputs – i.e. input power into the heater, input voltage into the pump and the cooling fan. Measured characteristics served for unknown system parameters estimation. Measured and computed characteristics were compared using simulations executed in MATLAB Simulink environment. These simulations confirmed good agreement between measured and calculated models.

The final mathematical anisochronic model can be used for design and verification of several control algorithms in the future.

### **SEZNAM POUŽITÉ LITERATURY**

- [1] BALÁŤE, Jaroslav. Automatické řízení. 2.vyd. Praha : BEN, 2004, 664 s.ISBN 978-80-7300-148-3
- [2] KLÁN, Petr, et al.Process Model for a New Control Education Laboratory. In Preprints of the 16th World Congress of the International Federation of Automatic Control. Praha : [s.n]2005.CD-ROM
- [3] PEKAŘ, Libor, An anicochronic model of a thermal circuit process. In KOČÍ, Petr, SMUTNÝ, Lubomír. Proceedings of XXXIVth Seminar ASR 2009 : Instruments and Control. Ostrava : VŠB-TU Ostrava , 2009
- [4] ZÍTEK, Pavel, HLAVA,Jaroslav. Anisochronic internal model control of timedelay systems. Control Enfineering Practice. 2001, vol. 9,no. 5,s. 501-516
- [5] ZÍTEK, Pavel, VÍTEČEK, Antonín. Návrh řízení podsystémů se zpožděními a neliaritami. 1.vyd.Praha : Nakladatelsví ČVUT, 1999.165 s. ISBN 80-01-01939-X
- [6] MACHŮ, Marek, Tepelný model s dopravním zpožděním, Diplomová práce, Zlín, 2005

# **SEZNAM POUŽITÝCH SYMBOLŮ A ZKRATEK**

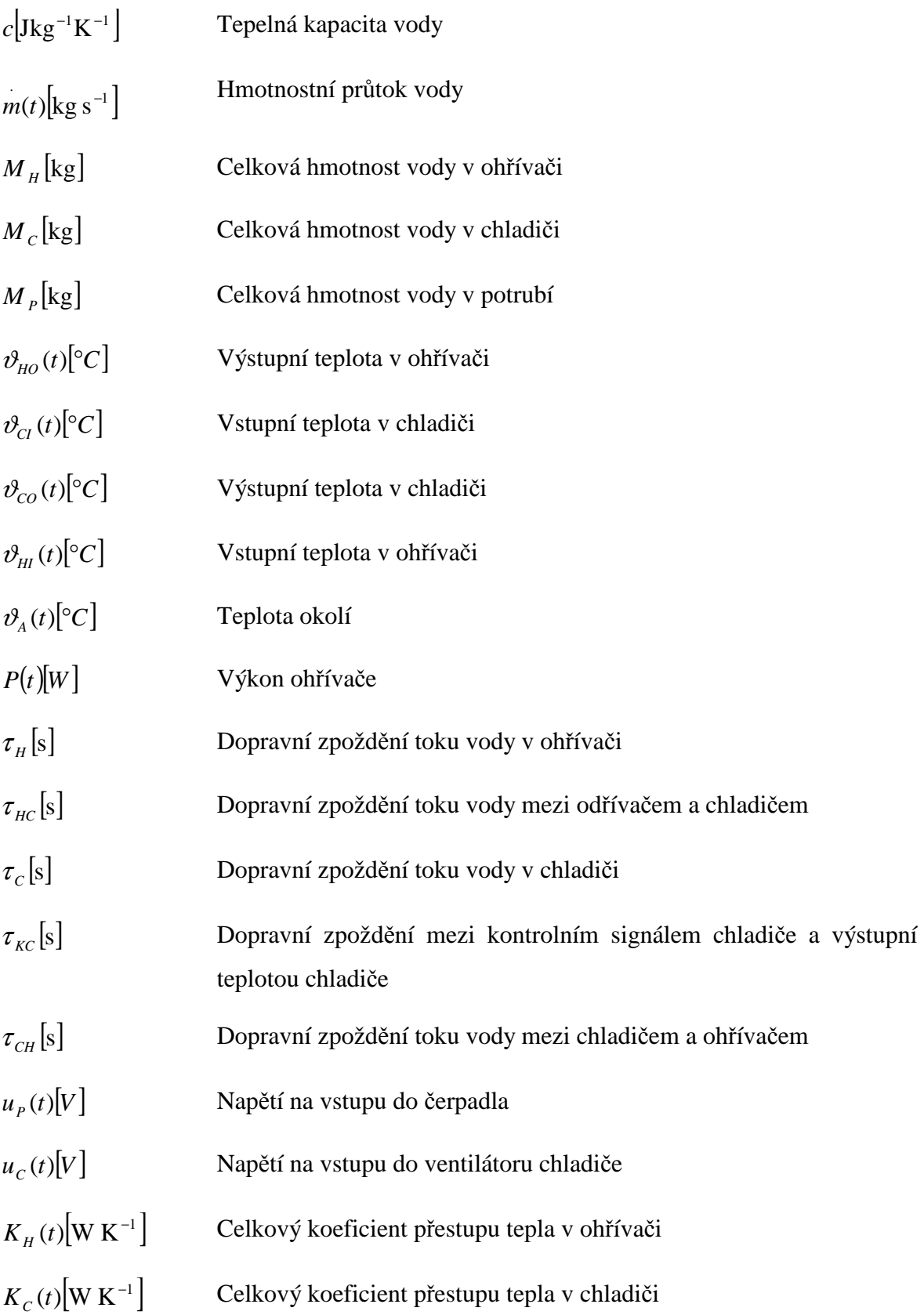

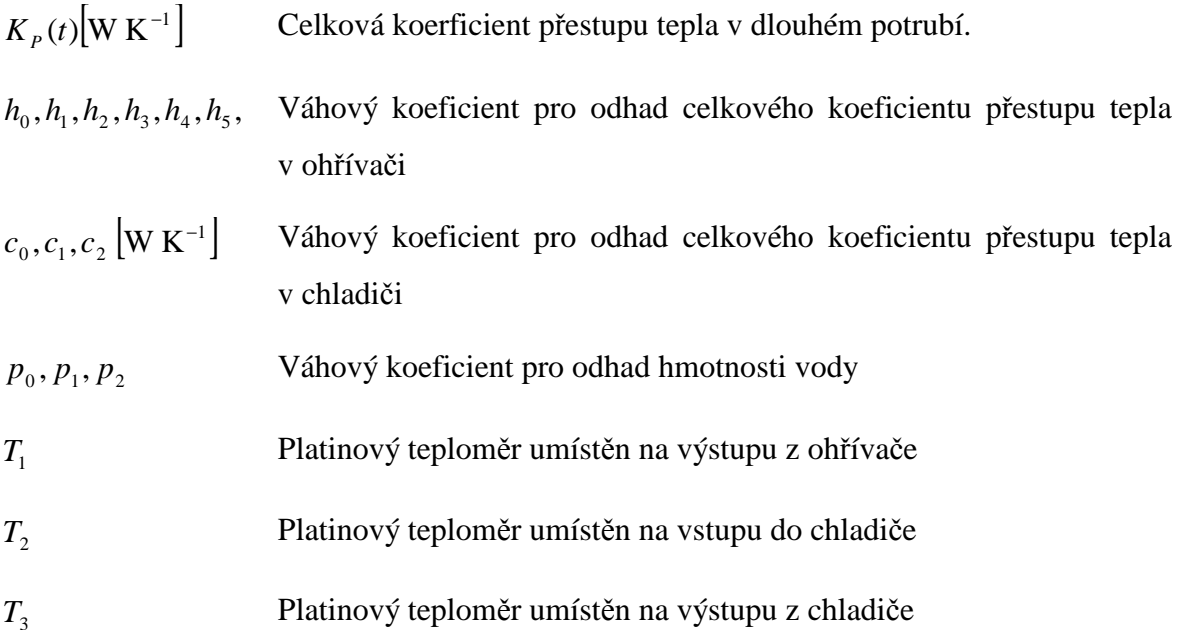

# **SEZNAM OBRÁZKŮ**

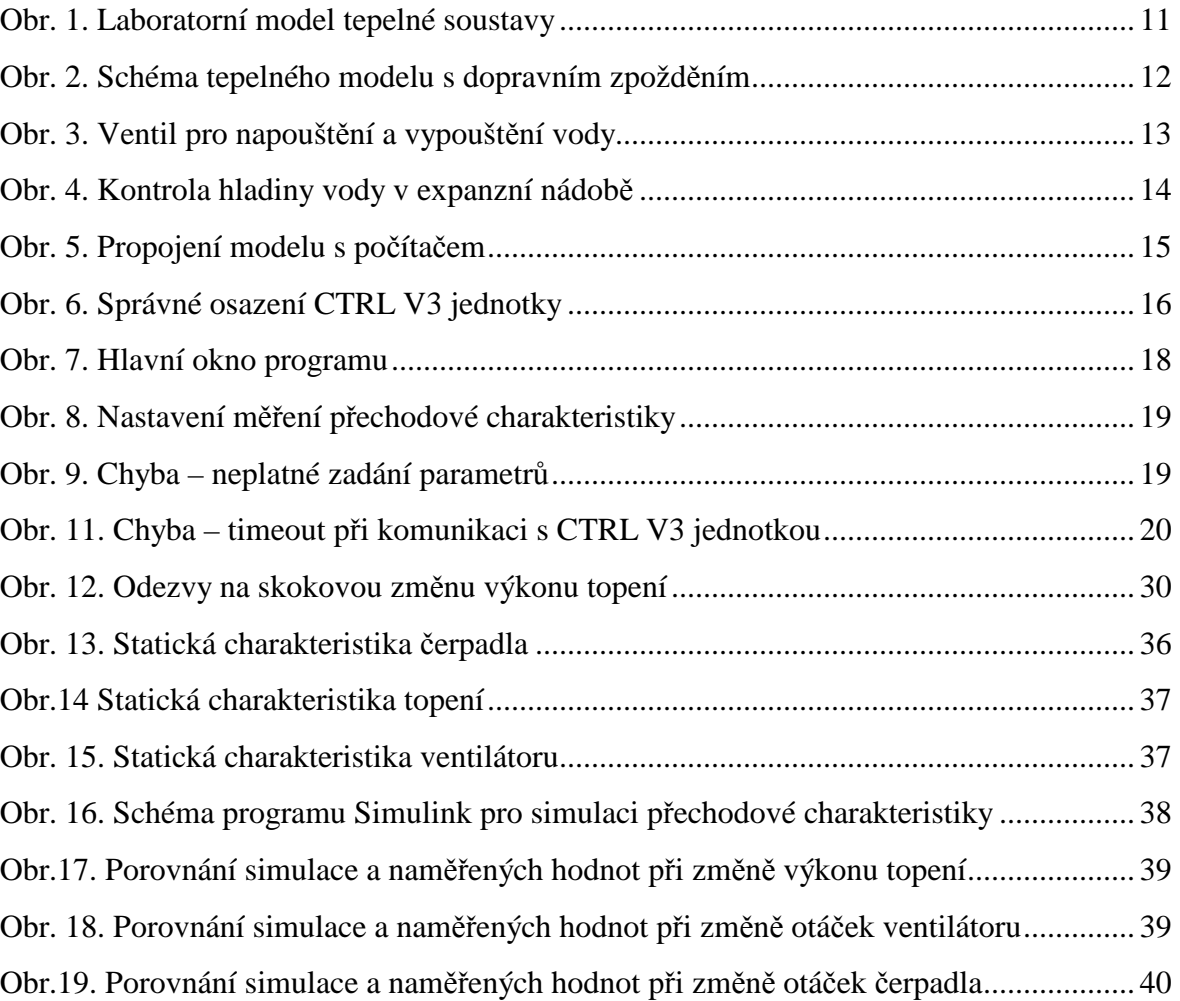

## **SEZNAM TABULEK**

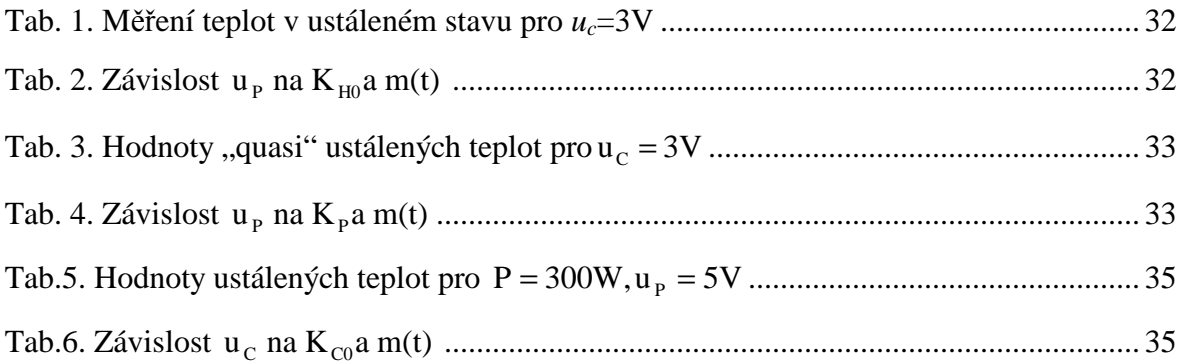